# **25 OTTOBRE 2023**

# **PHISHING E NUOVI ATTACCHI INFORMATICI**

*Tecniche e strumenti a disposizione dell'investigatore per l'accertamento del reato*

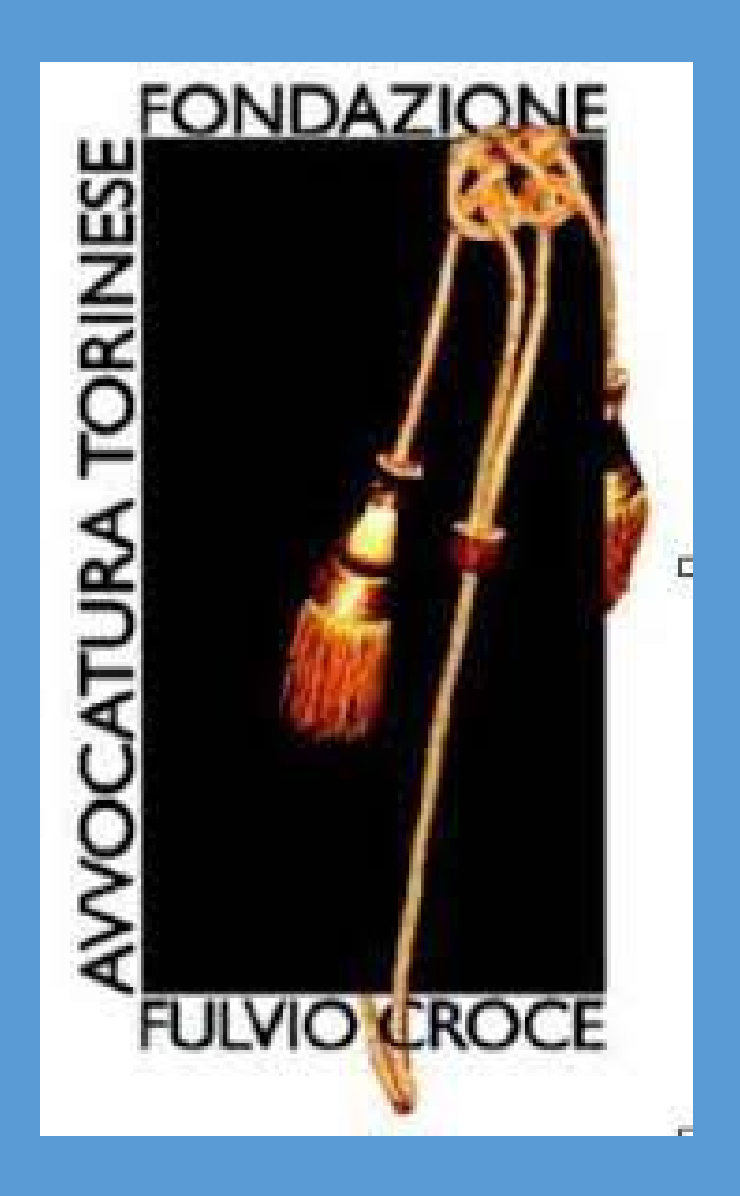

# TECNICHE DI ATTACCO

# PHISHING & MALWARE

•Il Phishing è una particolare tipologia di truffa realizzata sulla rete Internet attraverso l'inganno degli utenti. Si concretizza principalmente attraverso messaggi-spam di posta elettronica o SMS ingannevoli, apparentemente provenienti da pubbliche amministrazioni, aziende erogatrici di servizi pubblici, istituti finanziari, altre imprese commerciali o persone conosciute.

•Il messaggio normalmente invita ad aprire un link o un allegato malevolo.

•Il pretesto utilizzato dai truffatori per indurre l'utente a cliccare sul link o sul mira ad essere sempre più «credibile»: spesso si utilizza una fattura o un rimbe

SITI CLONE

Vengono predisposte pagine web del tutto identiche al sito orginale in modo tale che il truffatore inganni la vittima e lo induca ad inserire I propri codici o credenziali personali per poi appropriarnese.

Digitate le credenziali il Sistema le invia a caselle di posta "anonime" o in uno spazio web. La persona non si accorge di nulla perchè spesso viene restituto un generico messaggio di errore o addirittura si viene reindirizzati sul sito orinignale quindi l'utente riprova l'accesso e tutto risulta funzionante.

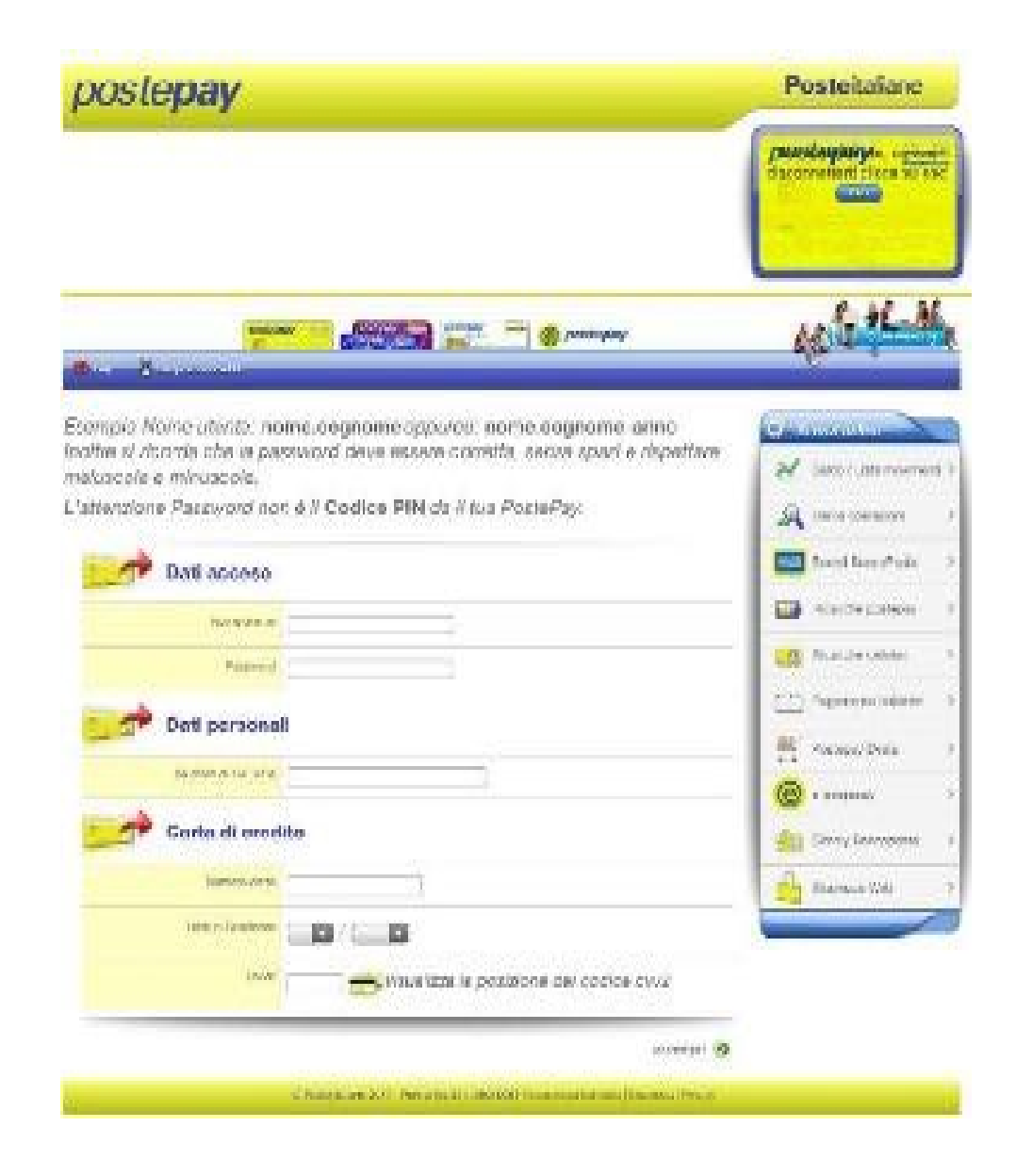

# SPEAR PHISHING

Forma evoluta di Phishing che si concentra sulle abitudini della vittima.

Il truffatore tenta di carpire le abitudini e gli interessi della vittima per cercare di costruire una email o un messaggio da inviargli e che lo induca a fare quello che viene richiesto.

Questa è una tecnica che viene utilizzata anche da chi si occupa di intercettazioni telematiche come attività propedeutica all'installazione del "trojan di stato"

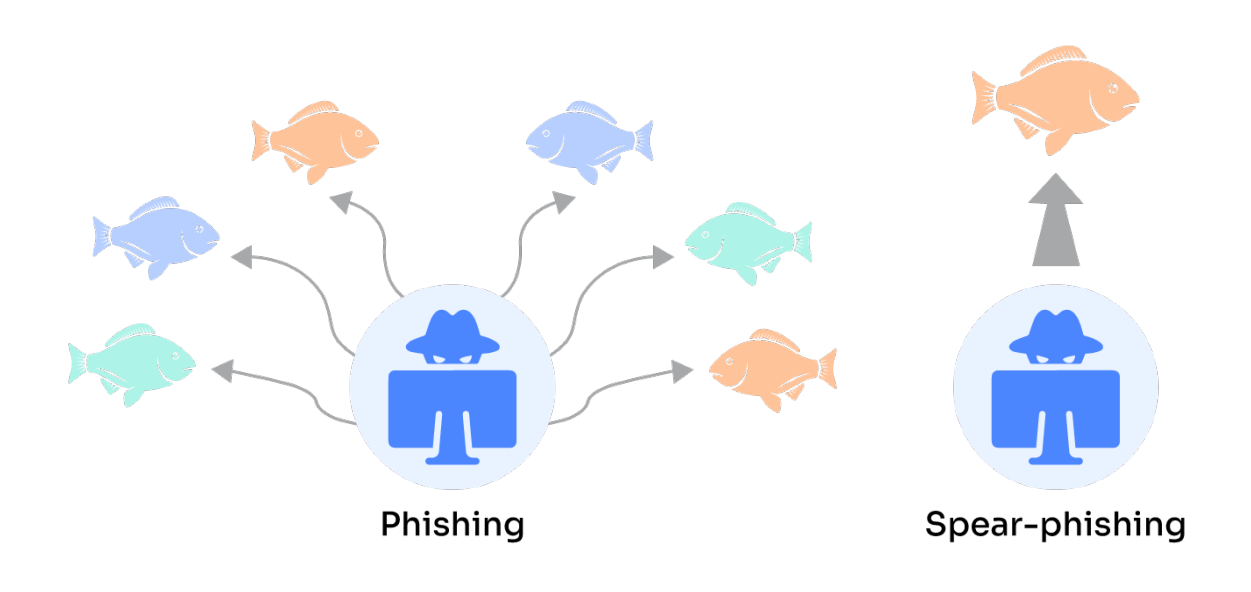

# RANSOMWARE

Si tratta di un malware (cryptovirus) che infetta il computer e cifra tutti I file in esso contenuti espandendosi anche su tutte le periferiche esterne collegate sia su porta usb che di rete.

Per ottenere lo "sblocco" dei file, alla vittima vengono lasciate alcune ore per provvedere al pagameto di un riscatto.

Nella maggior parte dei casi vengono fornite istruzioni per acquistare cryptomonete con cui procedere al pagamento dopo il quale viene fornita la chiave di decifratura che pemette di rendere I file nuovamente leggibili.

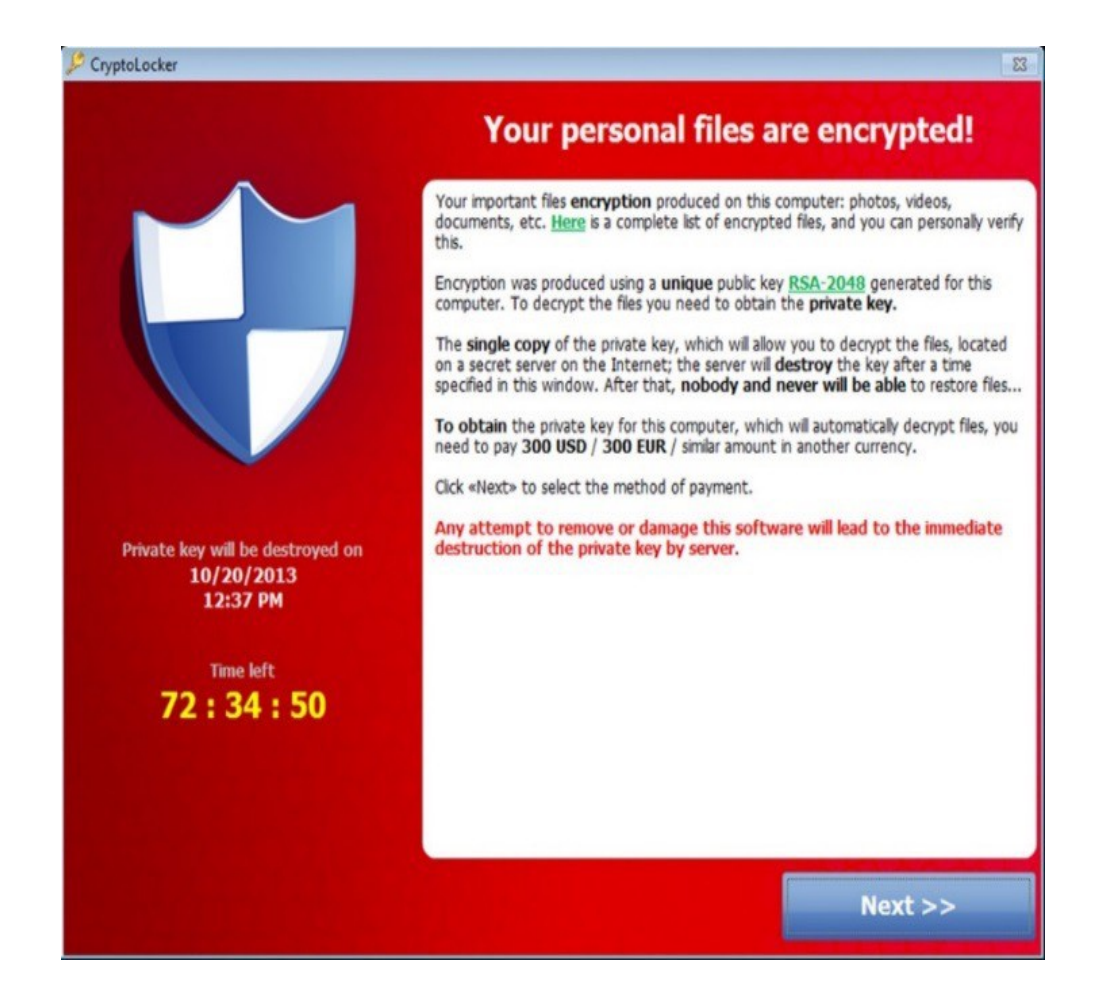

# SMISHING

Trattasi di una variante del phishing realizzata attraverso l'impiego di sms

L'utente generico normalmente pone più attenzione al contenuto di un sms rispetto a quello di un messaggio email.

Per semplice automatismo o distrazione è più facile cliccare il link indicato nel messaggio.

I messaggi-frode spesso vengono messi in coda a messaggi provenien. qgetti verificati in quanto l'intestazione del messaggio è uguale a quella del mittente conosciuto e lo smartphone lo riconosce e lo pone in coda ai messaggi reali

# VISHING

Ulteriore nuova variante realizzata attraverso delle tradizionali chiamate telefoniche

Si viene contattati da soggetti che dicono di operare per conto di gestori telefonici, altri servizi pubblici, banche (in questo caso il chiamante risulta essere il numaro del proprio istituto bancario che lo smartphone riconosce e lo mostra a schermo)

L'obiettivo è quello di farsi consegnare i propri dati di accesso e le informazioni personali come i propri dati bancari e costringerti ad eseguire operazioni di trasferimento di denaro di denaro di denar

# LA TRUFFA DEL TRADING ONLINE

Tale forma di truffa viene realizzata tramite dapprima un contatto telefonico diretto alla potenziale vittima; il contatto può essere anche sollecitato dalla persona offesa attraverso *banner* presenti sui *social network* più diffusi.

Nella chiamata un presunto *broker* illustra un piano di investimenti sicuro e remunerativo cui aderire tramite delle piattaforme *online* tra cui si segnalano: 'Cyticapital', 'HexoBank', Tradebnp; si precisa peraltro che in diversi casi i broker richiedono all'investitore di attivare sul proprio pc il *software 'anydesk'* per fornire assistenza remota nelle operazioni.

https://open.spotify.com/episode/4WDT0hHhp20Z0S9uINy5Z9? si=FJyYoOSRSyutoUBc2Acp\_Q&context=spotify%3Ashow%3A0WHJaWlhK9SlFfZxUkuzjI

C'è bisogno di maggiore educazione digitale, gli strumenti digitali sono ormai parte integrante della nostra vita. I servizi indispensabili ormai sono tutti sotto forma digitale ma la stragrande delle maggioranza persone non ha ancora percepito la necessità mettere in atto una maggiore attenzione alla sicurezza digitale.

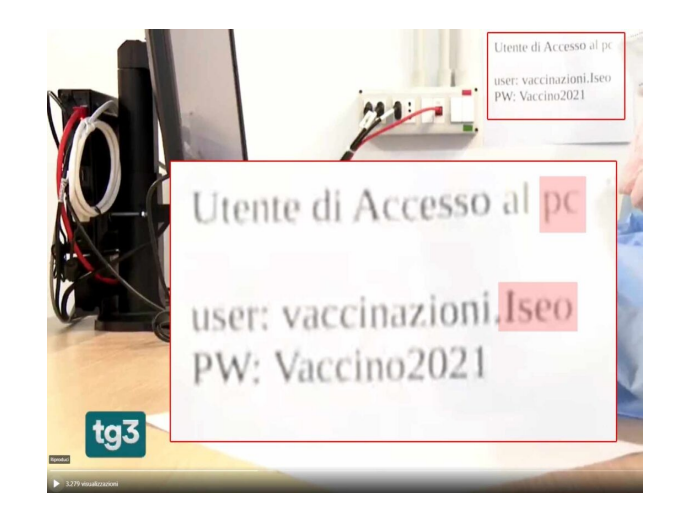

### **INTESA MM SANPAOLO**

Gentile

Ti comunichiamo che l'accesso e le funzioni del tuo conto Intesa SanPaolo sono state temporaneamente disabilitate.

Questa misura è stata presa perchè hai ignorato la nostra precedente richiesta di effettuare la verifica obbligatoria del tuo profilo Online Banking

Prima che riabilitiamo l'uso della tua carta abbiamo bisogno che ci confermi la tua identità compilando una serie di dati già inseriti sul nostro sito al momento della tua registrazione sul portale di Intesa

Ti invitiamo a cliccare sul bottone seguente e seguire le indicazioni.

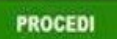

# L'<sub>1</sub> no è sempre l'anello debole del sistema

- Tutti noi, come utenti digitali, possiamo essere vittime di attacchi di social engineering: o l'arte e la scienza del far fare alle persone quel che si desidera
- Affidiamo ai social network e ai vari siti, la maggior parte delle nostre informazioni riservate (foto, chat, documenti)
- Queste informazioni hanno un enorme valore, tutti noi siamo potenziali vittime in rete
- Riconoscere i rischi e sapersi difendere è un obbligo

# PASSWORD - CHE SCOCCIATURA

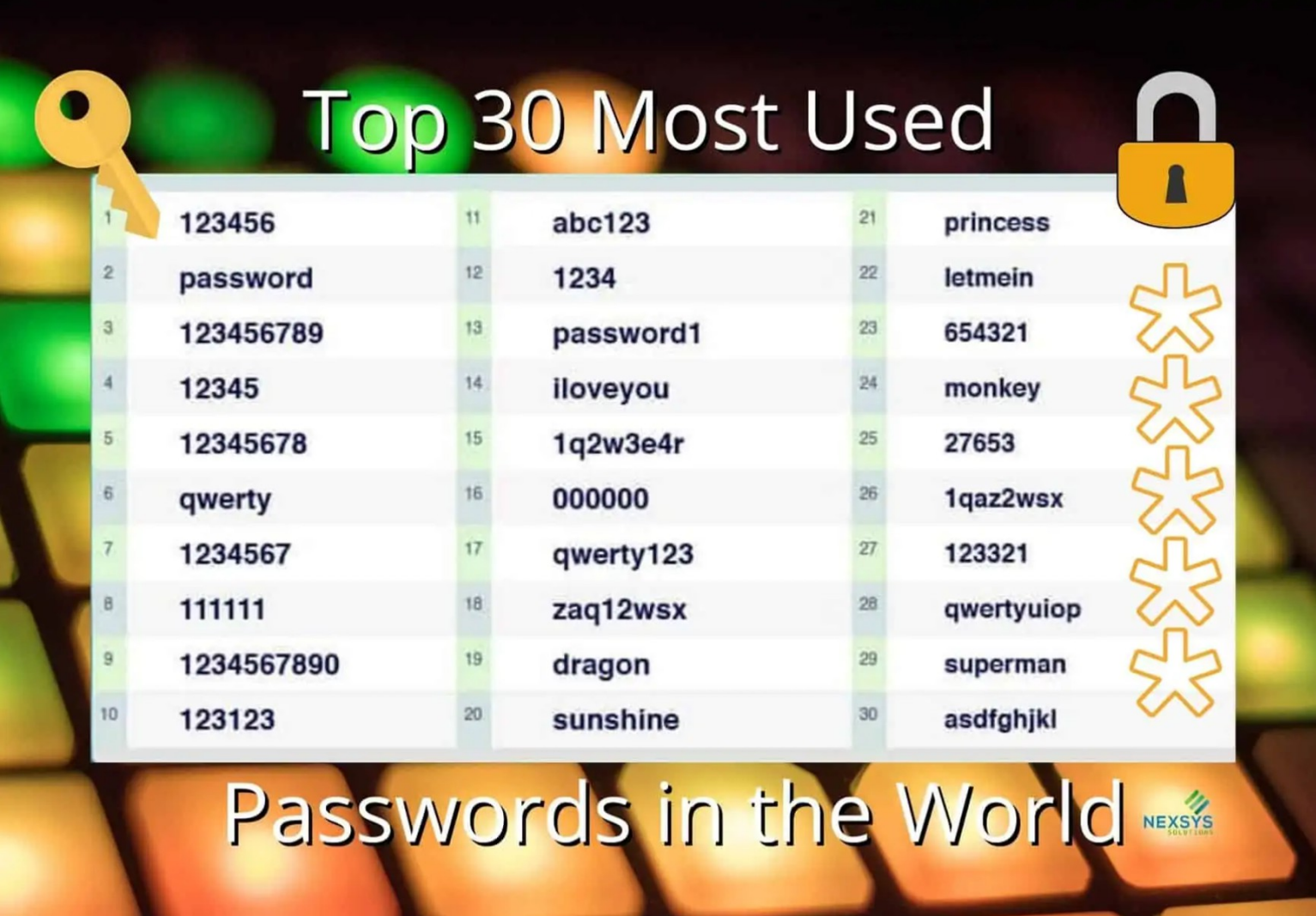

## • **Le password sono come le mutande:**

- Non condividerle
- Non farle vedere agli altri
- Ricordati di cambiarle regolarmente

## • **Molto importante:**

- Non usare le stesse su più siti
- Non scegliere riferimenti personali
- Non semplici parole comuni

## il truffato è **emotivo/irrazionale**

## il truffatore è **cognitivo/razionale**

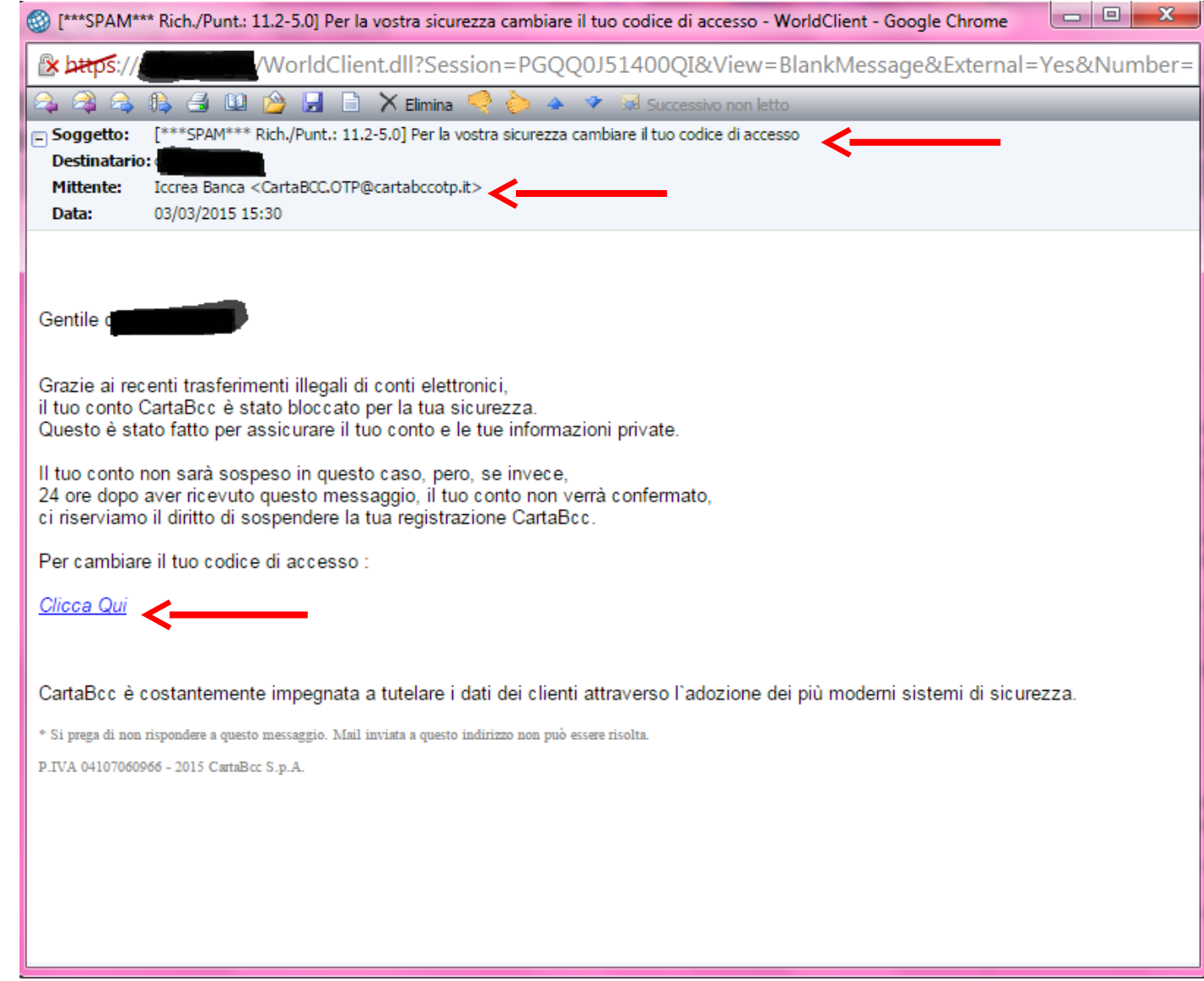

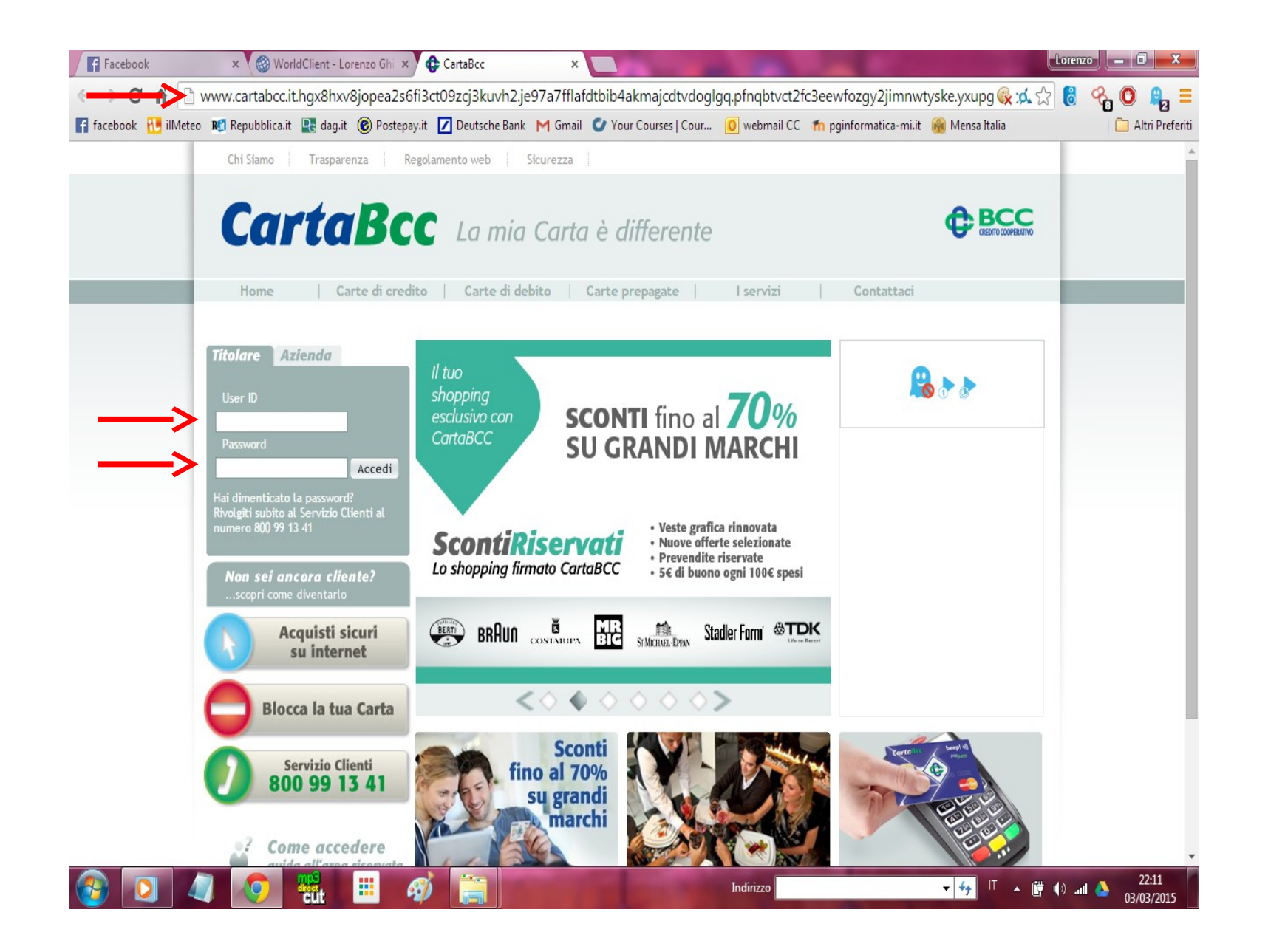

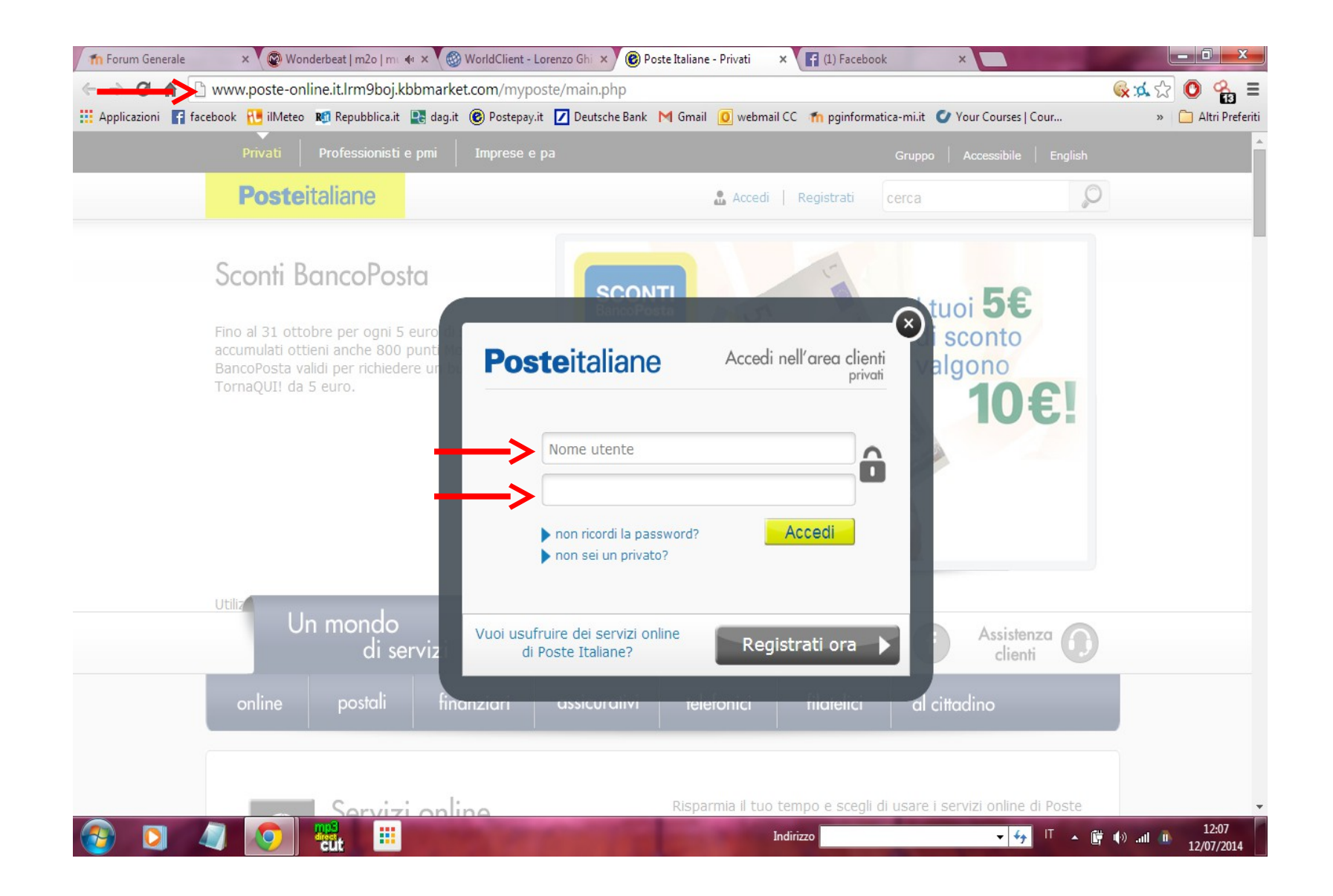

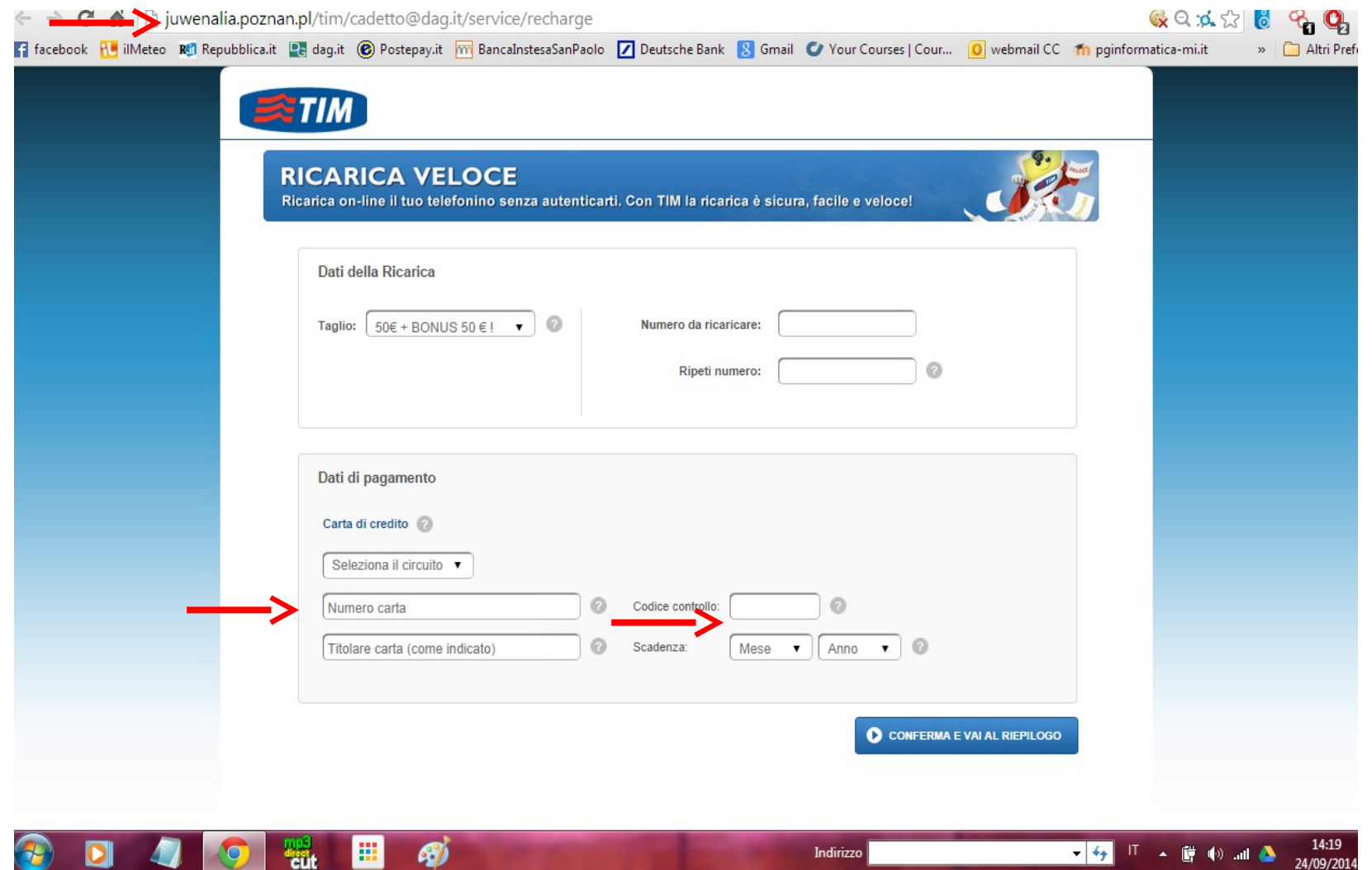

#### ulull **MIGLIAIA DI EURO IN MENO DI 2 SETTIMANE**  $000$ Ottieni informazioni gratuite Migliaia di euro in meno di 14 giorni Nome\* **E POSSIBILE!** Cognome\* Telefono\* Medio Nome Investimento Durata Profitto Email\* giornaliero \* campi obbligatori Claudio M. 2,670€ 11 giorni 12,962€ 1,178€ 200€ 10 giorni 1,956€ Giuseppe T. 196€ **SCOPRI COME FARE** 14 giorni Roberto L. 5,750€ 24,987€ 1,784€ Ho letto e accetto l'informativa sulla privacy 5,475€ 8,284€ Anna P. 13 giorni 637€

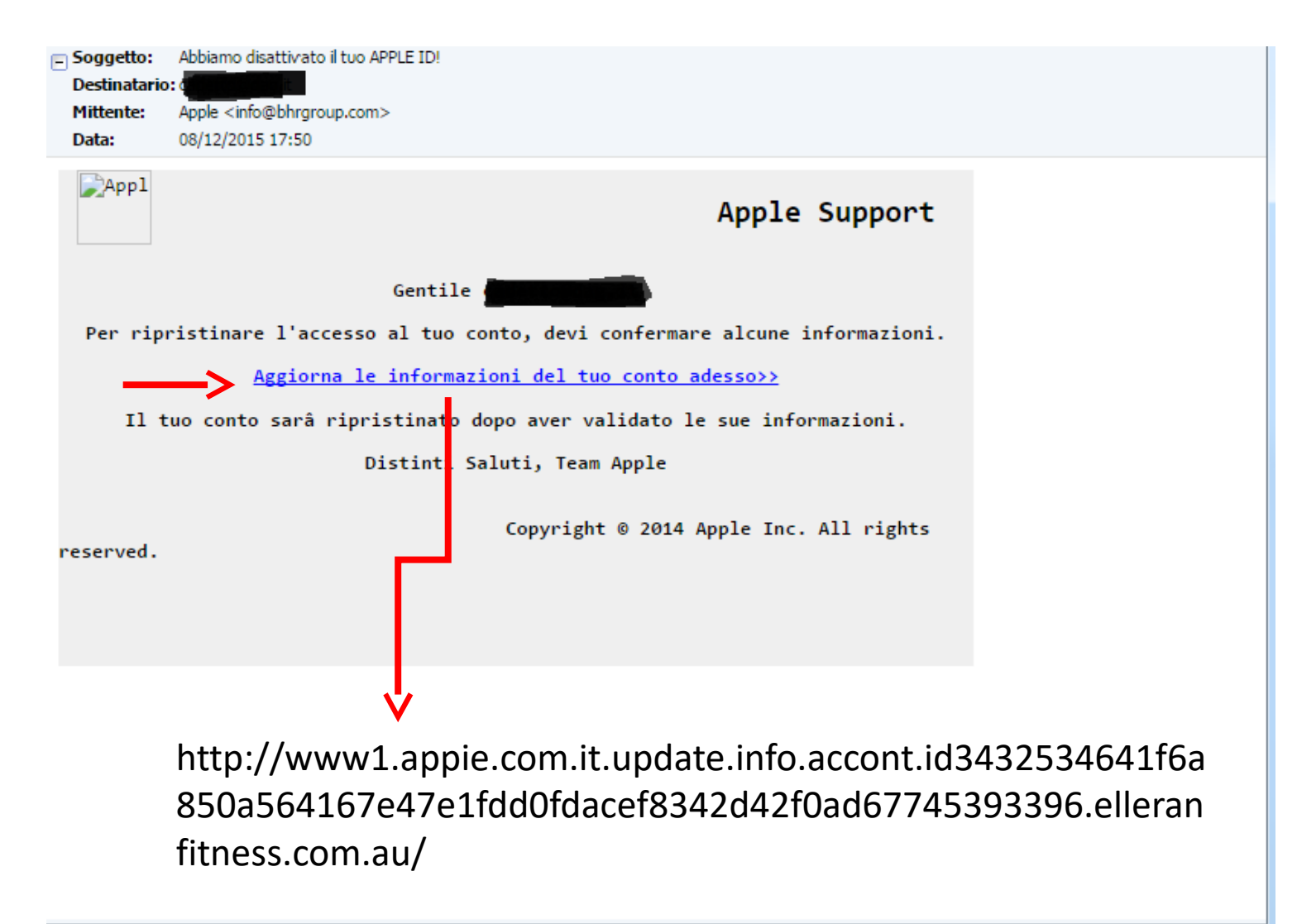

# COSA PUO' FARE L'INVESTIGATORE

### **La richiesta di collaborazione alla P.O.**

Tutti i reati che hanno a che fare con l'informatica necessitano di descrizioni particolareggiate, la P.O. non è soltanto colei che «informa» l'A.G. di quanto avvenuto ma è anche colei che può «offrire» e «collaborare consegnando» la maggior parte dei dati/contenuti che circostanziano i fatti.

**Le denunce inerenti l'informatica sono spesso incomplete e prive degli elementi essenziali** per poter cominciare un attività investigativa produttiva (*sono stata contattata da un tizio su Facebook…)* oppure *(mi ha chiamato in primavera…)* senza indicare riferimenti temporali, nome del profilo, ID, utenza ecc.

## COSA PUO' FARE L'INVESTIGATORE

### **Perché ciò accade?**

- Professionalità inadeguata da parte della P.G. che la riceve (non sufficientemente formata su questioni informatiche) e che non ha idea del percorso del fascicolo all'interno dei meandri della Giustizia;
- Scarsa empatia nei confronti delle esigenze legittime delle p.o. che, quantomeno in taluni casi, sta realmente vivendo un evento traumatizzante;
- Errata convinzione che «se è informatico è della Postale».

## **COSA PUO' FARE** L'INVESTIGATORE

## **Indirizzi IP**

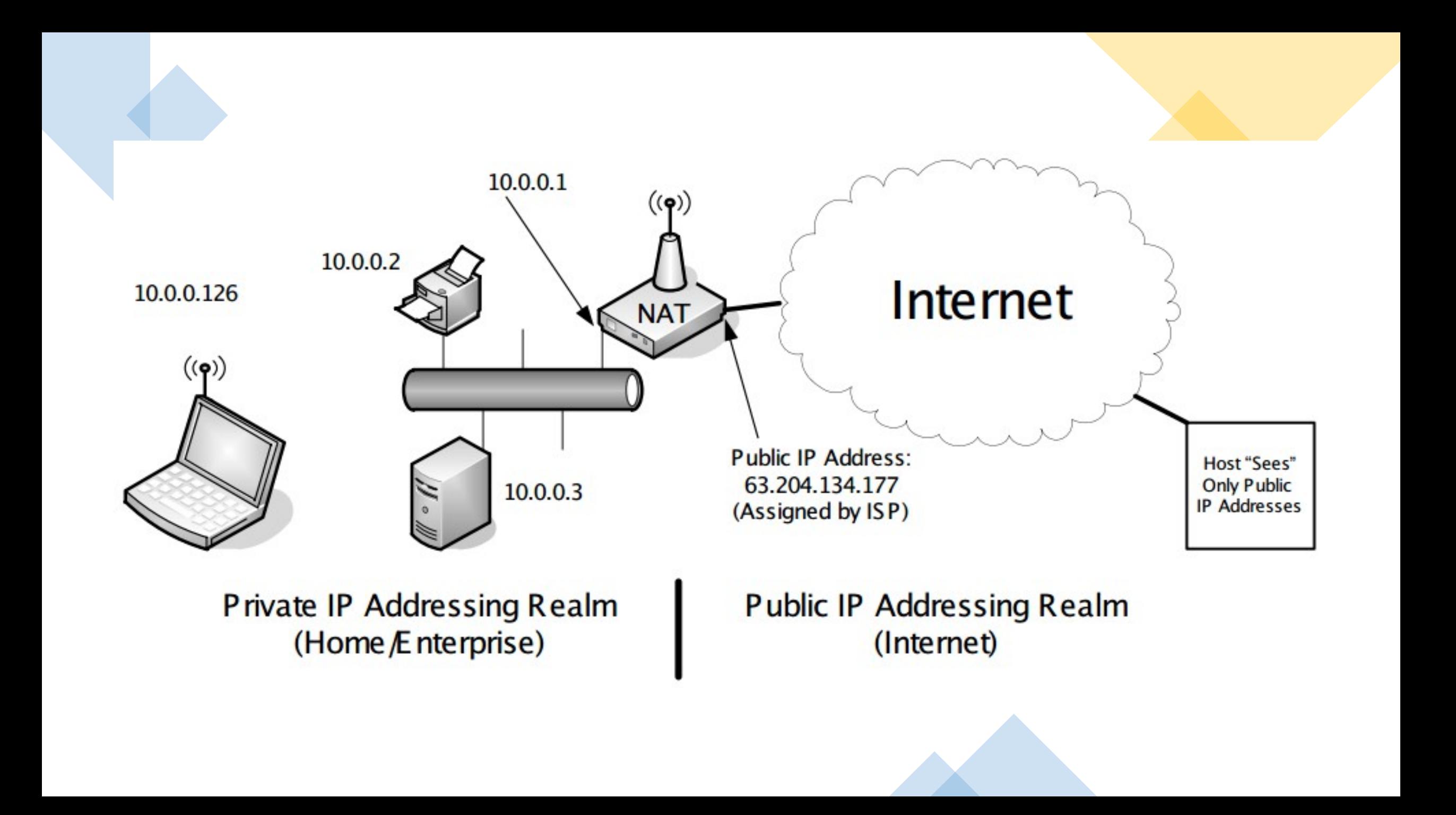

Un **indirizzo IP** (Internet Protocol address) è un'etichetta numerica che identifica univocamente un dispositivo detto **host** collegato a una rete INTERNET

## Il tuo indirizzo IP pubblico é

# 89.119.251.40

**I** Italy Rome (Latium) Mappa hostname 89-119-251-40-static.albacom.net

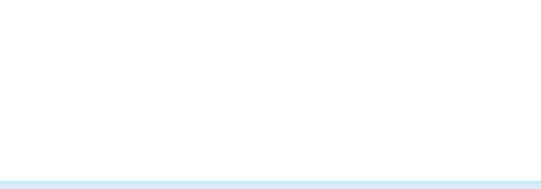

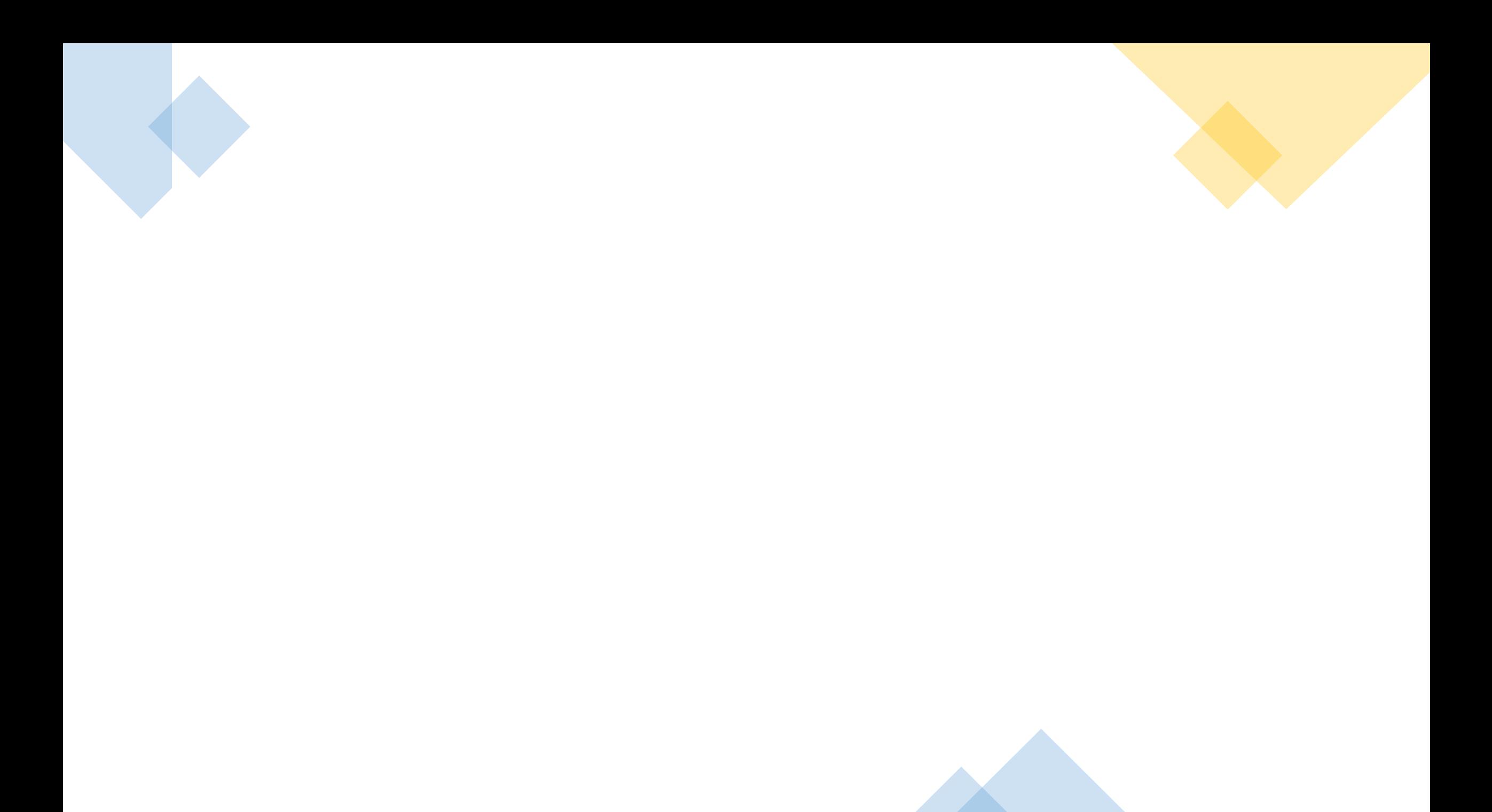

L'IP di interesse investigativo è quasi sempre quello PUBBLICO, che consiste nell'IP da cui è stato effettuato qualcosa (acquisto online, accesso a piattaforma social, invio di email ecc).

Un servizio Whois permette di individuare l'ISP che gestisce l'indirizzo IP.

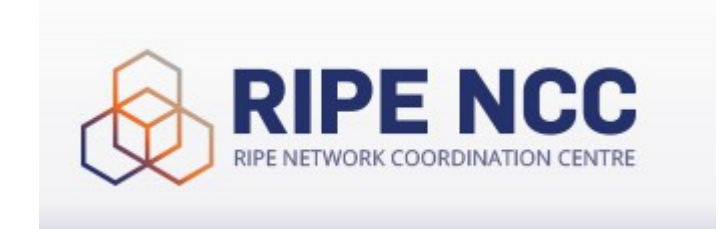

[https://www.ripe.net/](file:///C:/Users/VITTORIO/Downloads/https:%2Fwww.ripe.net%2F)

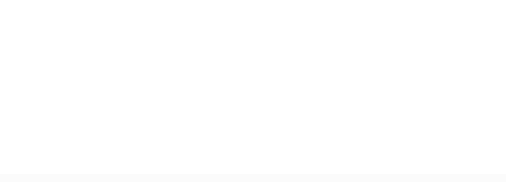

**Art. 132 D.Lvo 196/2003 (Conservazione di dati di traffico per altre finalità).**  1. Fermo restando quanto previsto dall'articolo 123, comma 2, **i dati relativi al traffico telefonico sono conservati dal fornitore per ventiquattro mesi dalla data della comunicazione, per finalità di accertamento e repressione dei reati**, mentre, per le medesime finalità, **i dati relativi al traffico telematico, esclusi comunque i contenuti delle comunicazioni, sono conservati dal fornitore per dodici mesi dalla data della comunicazione**. (31) (32) (33) 1-bis. **I dati relativi alle chiamate senza risposta**, trattati temporaneamente da parte dei fornitori di servizi di comunicazione elettronica accessibili al pubblico oppure di una rete pubblica di

comunicazione, **sono conservati per trenta giorni**.

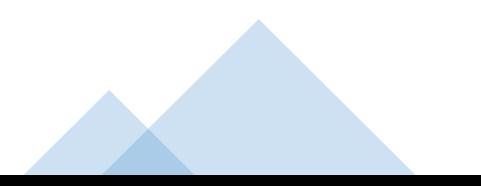

1. In attuazione dell'articolo 20 della direttiva (UE) 2017/541 del Parlamento europeo e del Consiglio, del 15 marzo 2017, sulla lotta contro il terrorismo e che sostituisce la decisione quadro 2002/475/GAI del Consiglio, al fine di garantire strumenti di indagine efficace in considerazione delle straordinarie **esigenze di contrasto del terrorismo, anche internazionale, per le finalità dell'accertamento e della repressione dei reati di cui agli articoli 51, comma 3-quater, e 407, comma 2, lettera a), del codice di procedura penale il termine di conservazione dei dati di traffico telefonico e telematico nonchè dei dati relativi alle chiamate senza risposta**, di cui all'articolo 4-bis, commi 1 e 2, del decreto-legge 18 febbraio 2015, n. 7, convertito, con modificazioni, dalla legge 17 aprile 2015, n. 43, **è stabilito in settantadue mesi**, in deroga a quanto previsto dall'articolo 132, commi 1 e 1-bis, del codice in materia di protezione dei dati personali, di cui al decreto legislativo 30 giugno 2003, n. 196.

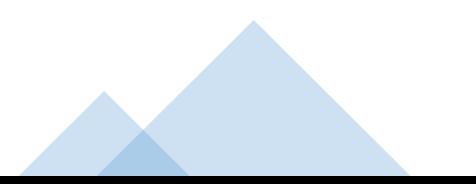

### **… e all'estero?**

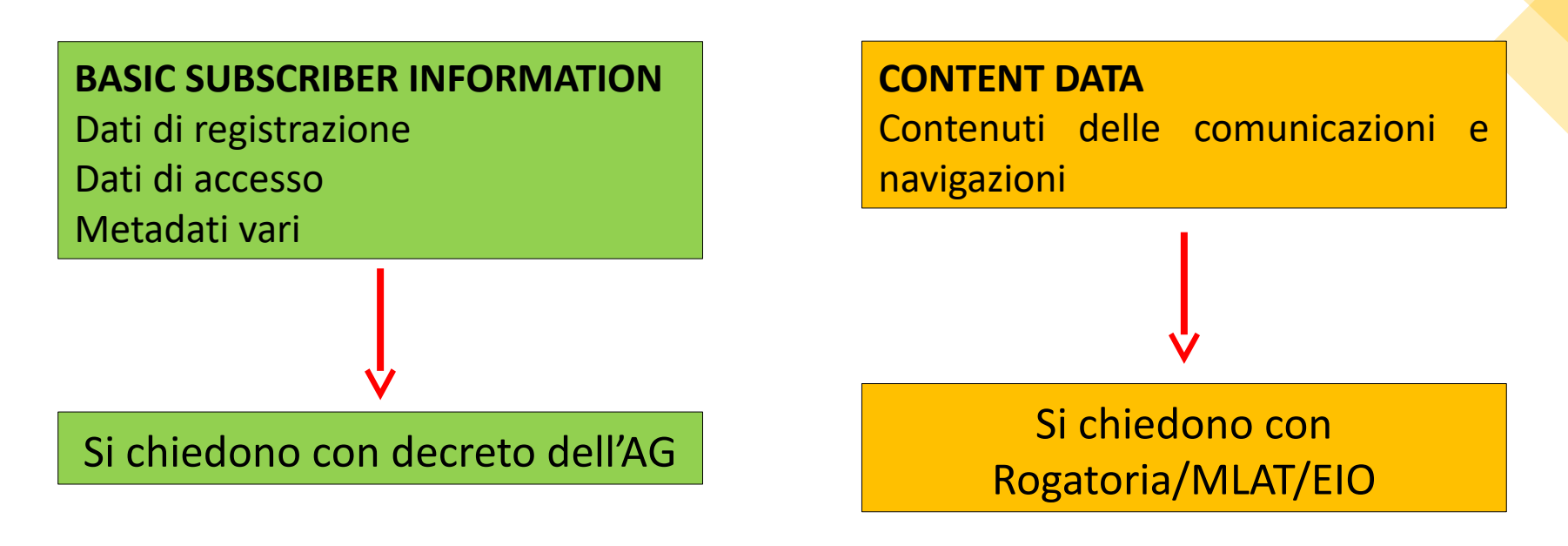

MA1: la *data retention* non è sempre obbligatoria (a volte la società si sposta proprio dove non è obbligatoria);

MA2: le società straniere esercitano la *voluntary disclosure* (danno i dati, se hanno voglia);

MA3: i dati raccolti possono non essere completi o epurati;

MA4: ricordarsi di chiedere immediatamente il congelamento dei dati (preservation request);

MA5: in caso di pericolo di vita i dati vengono comunicati in breve tempo alla PG senza decreto.

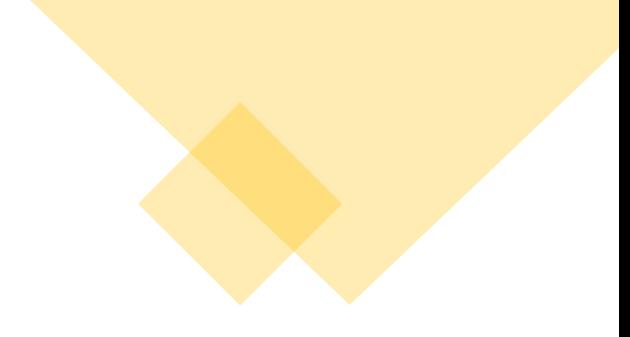

## Analisi di un caso pratico

## Amazon

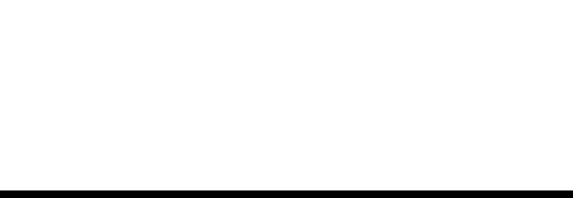

**G** chiede ad Amazo **acquistata)**

 $\Rightarrow$ 

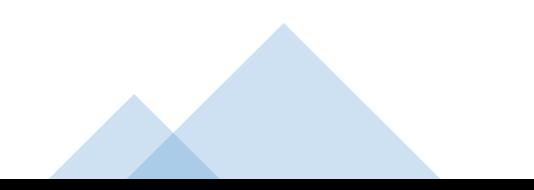

Responsible organisation: Vodafone Italia S.p.A. Abuse contact info: italy.abuse@mail.vodafone.it

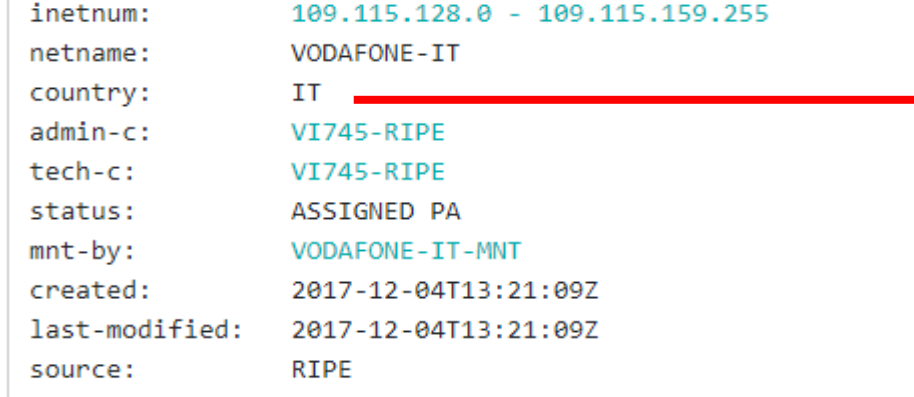

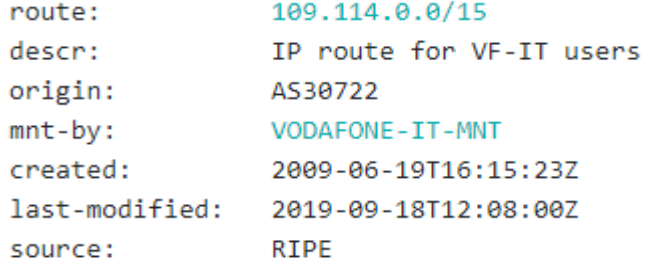

RIPE Database Software Version 1.101

## > ISP di riferimento: Vodafone Italia SpA

 $\geq$  Italia

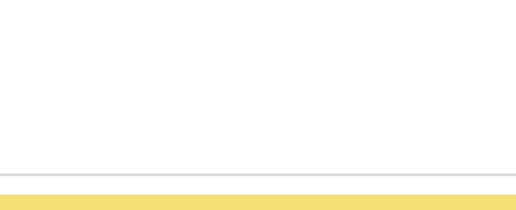

 $\Rightarrow$ 

**La PG chiede ad Amazon acquistata)**

**La PG chiede ed ottiene dall'AG un decreto e lo notifica a Vodafone Italia per IP 109.115.149.78 Data 15/08/2021 Ore 10:30**

 $\begin{array}{c} \begin{array}{c} \begin{array}{c} \end{array} \end{array}$ 

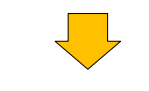

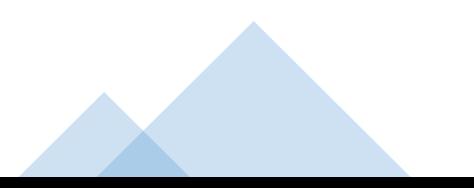

Proc. Pen. Nr. 12345/2021 RGNR mod.44

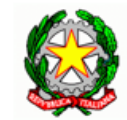

Procura della Repubblica presso il Tribunale Ordinario di Torino Decreto di acquisizione DATI DI TRAFFICO TELEMATICO Art. 132, 1° co, D.Lyo 196/2003 ed Art. 24 Legge 167/2017

Il Pubblico Ministero, visti gli atti del procedimento sopra indicato a carico di IGNOTI per il reato di cui agli art.li 640 ter CP

preso atto della comunicazione 14/5-1/2021 del 15/08/2021 redatta da Stazione Carabinieri di Torino "Monviso", qui da intendersi integralmente richiamata;

rilevato che ai fini dell'accertamento delle responsabilità per il reato/i sopra indicato/i appare necessario acquisire file di log così precisati:

- indirizzo(IP 109.115.149.78 al)e ore 10:30 del giorno 15/08/2021 FUSO ORARIO UTC+2

Unitamente al caller-id dei medesimi ed alle generalità degli intestatari dell'abbonamento utilizzato per la connessione alla rete Internet (copia documentazione in tal senso)

preso atto della assoluta necessità di verificare tramite gli stessi il traffico intercorso, per verificare soggetto/i al quale l'attività telematica descritta in atti risulta riferibile.

rilevato che trattasi di dati ricompresi nei 12 mesi precedenti alla presente richiesta e rientranti nella previsione normativa di cui all'art 132, 1º co, D.Lvo 132/2003

#### **DISPONE**

l'acquisizione presso la società Vodafone Italia S.p.A. dei dati sopra indicati.

Delega per l'acquisizione, presso i gestori sopra indicati, o altri enti che ne siano in possesso in ragione del loro servizio, gli U.P.G. in servizio presso Stazione Carabinieri di Torino "Monviso", con facoltà di subdelega, che cureranno accertamento autore del fatto e sviluppo accertamenti sulla base degli esiti del tabulato/i.

Manda alla Segreteria per gli adempimenti di competenza.

Torino, 16/08/2021

**Sempre ESTREMA ATTENZIONE** al fuso orario

Il Procuratore della Repubblica

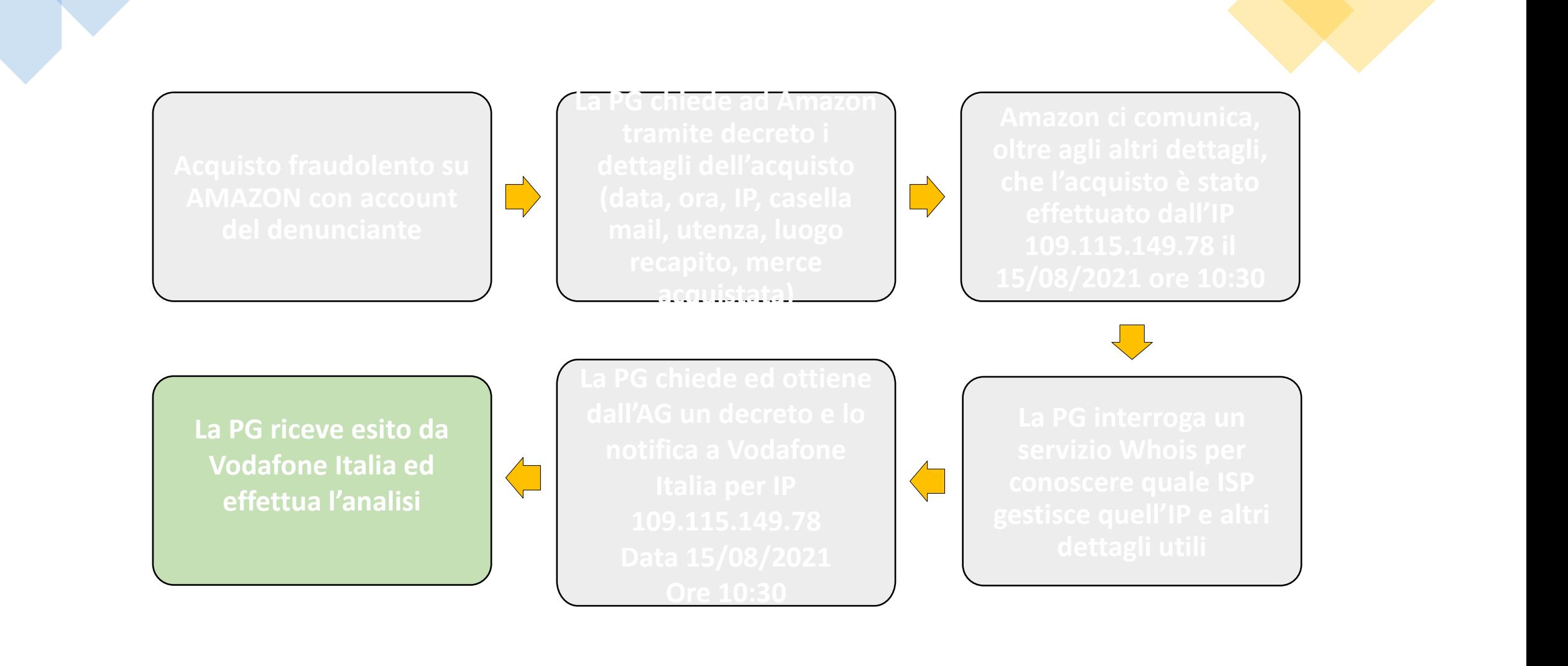

## Esito ricevuto da Vodafone Italia in formato txt

Ricerca traffico per IP (109.115.149.78) Da: 2021-08-15 10:30:00 a: 2021-08-15 10:30:00 Inizio Sessione;Fine Sessione;Evento;Tecnologia;Utente;Tipologia Utente;IP Pubblico;Inizio Range Porte;Fine Range Porte;IP Privato 2021-08-15 06:15:00;2021-08-15 17:30:00;SESSION;ADSL;u11223344;FISS0;109.115.149.78;36096;36223;100.64.104.159

## Esito importato in Excel

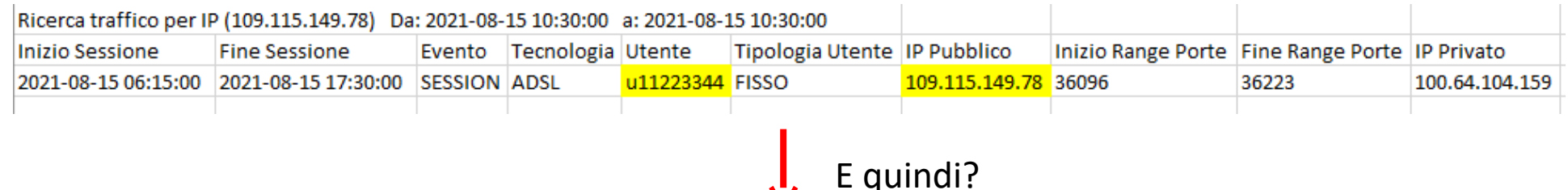

Abbiamo la certezza che vi è un **unico** cliente Vodafone assegnatario dell'IP bersaglio nell'arco temporale di nostro interesse.

Ricerca traffico per IP (109.115.149.78) Da: 2021-08-15 10:30:00 a: 2021-08-15 10:30:00

Numero Telefono;N. Tel. Black;SN;Numero SIM;Tipo;SS;Data Attivazione;Data Disattivazione;S.I.M.;Dealer;VF Point;Master Dealer/Canale di distribuzione;Evento;Numero Telefono;SN;Link Account;Tipo;SL;Data Attivazione;Data Dis u11223344;;a;8939104250030629445;R;a;26/09/2018;;;27434.0F750 ON OFF SRL PIAZZA DEL POPOLO - 91100 TRAPANI (Trapani) Tel.0;;;;;;;;;;;;;;;;;;;;;HIARA;DELLIPAOLI;VIA PREMOLATI 5 - 91100 TRAPANI (TP);TRAPANI (TP) - 02/08/1992

> **Ovviamente non è finita qui…** seguiranno accertamenti tradizionali o ulteriori accertamenti informatici

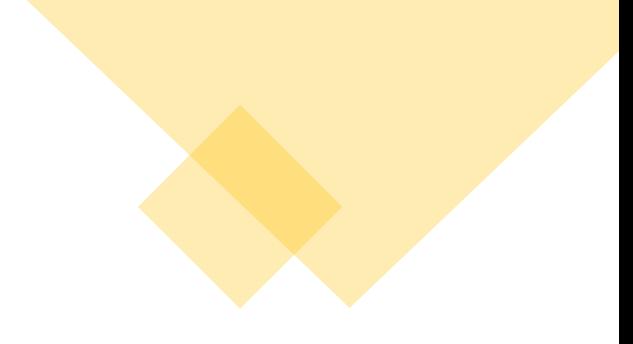

## Analisi di un caso pratico

Adescamento e detenzione materiale pedopornografico (609 undecies – 600 quater CP)

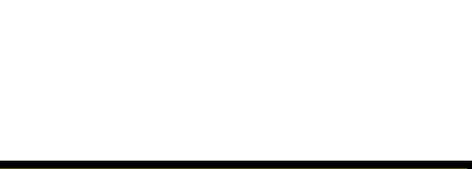

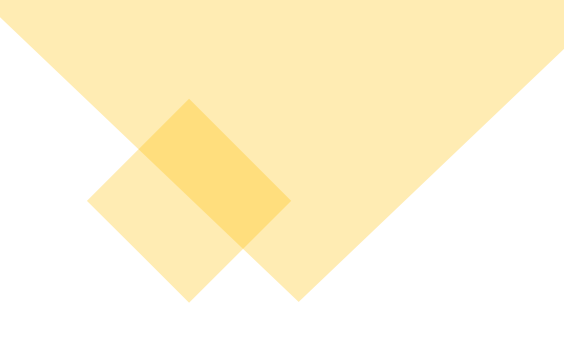

**La PG con decreto chiede a Facebook /Instagram (tramite portale) i dati di sottoscrizione e gli activity log dell'account bersaglio**

 $\overline{\phantom{0}}$ 

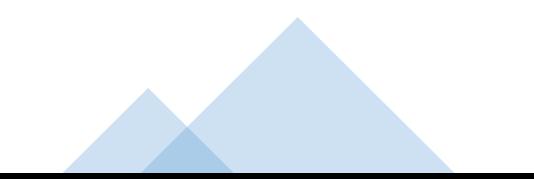

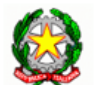

Procura della Repubblica presso il Tribunale Ordinario di Torino ORDINE DI ACQUISIZIONE ex art. 256 cpp - ORDER OF ACQUISITION

Il Pubblico Ministero, visti gli atti del procedimento sopra indicato a carico di IGNOTI per il reato di cui agli art. li 609 undecies CP, 600 quater CP

The Public Prosecutor, having regard to the acts of the criminal proceedings referred to UNKNOWN PEOPLE in order to the violation of the criminal law 609 undecies CP, 600 quater  $CP-$ 

preso atto della comunicazione 56/38-2/2021 datata 15/08/2021 redatta da Stazione Carabinieri di Torino "Monviso";

having known the 56/38-2/2021, written in date 15/08/2021 by Stazione Carabinieri di Torino "Monviso";

rilevato che ai fini dell'accertamento delle responsabilità per il reato/i sopra indicato/i appare necessario:

considering that the above statement is showing serious signs in relation to the offense for which to proceed, and that is absolutely essential for the continuation of the investigation:

#### ⊠ Acquisire i seguenti dati (DIRECT REQUEST):

□ Acquisire i seguenti dati di cui è stata già chiesta la conservazione (DIRECT REQUEST subsequent the PRESERVATION REQUEST n.

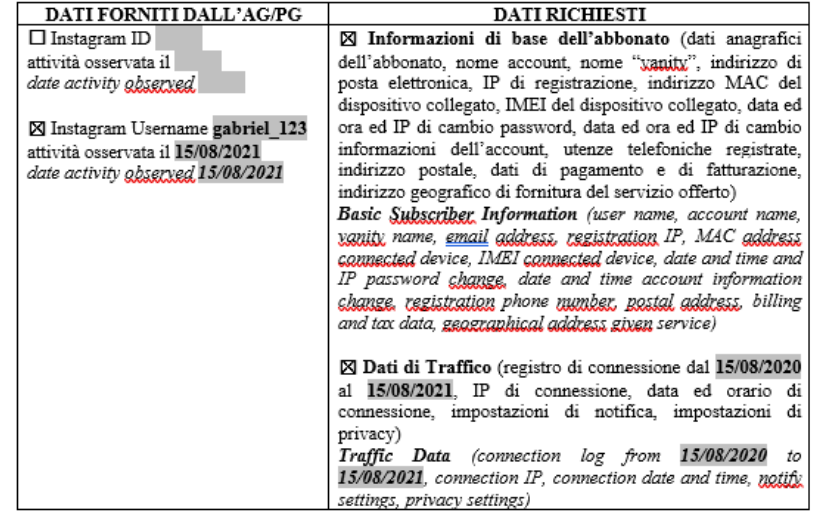

#### **DISPONE**

L'acquisizione presso la società Facebook Ireland Ltd - Security, Law Enforcement Response Team - 4 Grand Canal Square - Dublin 2 - Ireland dei dati sopra indicati tramite il portale online Facebook Records.

#### **DISPOSE**

The acquisition of the above files from the company Facebook Ireland Ltd  $-$  Security, Law Enforcement Response Team  $-4$  Grand Canal Sauare  $-$  Dublin  $2$  - Ireland through the Facebook Records Online Website.

#### SI PREGA DI NON INFORMARE IL TITOLARE DELL'ACCOUNT CIRCA IL CONTENUTO DI QUESTA RICHIESTA

#### "NDO" Non Disclosure Order PLEASE DO NOT INFORM THE ACCOUNT OWNER ABOUT THIS POLICE REOUEST

Delega per l'acquisizione, presso i estori sopra indicati, o altri enti che ne siano in possesso in ragione del loro servizio, gli U.P.G. n servizio presso Stazione Carabinieri di Torino "Monviso", con facoltà di subdelega, che curerani p accertamento autore del fatto e sviluppo accertamenti sulla base degli esiti, e che tratteranno i dati così acquisiti così come stabilito dal D.P.R. n.15/2018.

Delegate for the implementation of this measure Officers of Stazione Carabinieri di Torino "Monviso", with the option of sub-delogation who will process the obtained data based on D.P.R. n.15/2018.

#### Manda alla Segreteria per gli adempinenti di competenza.

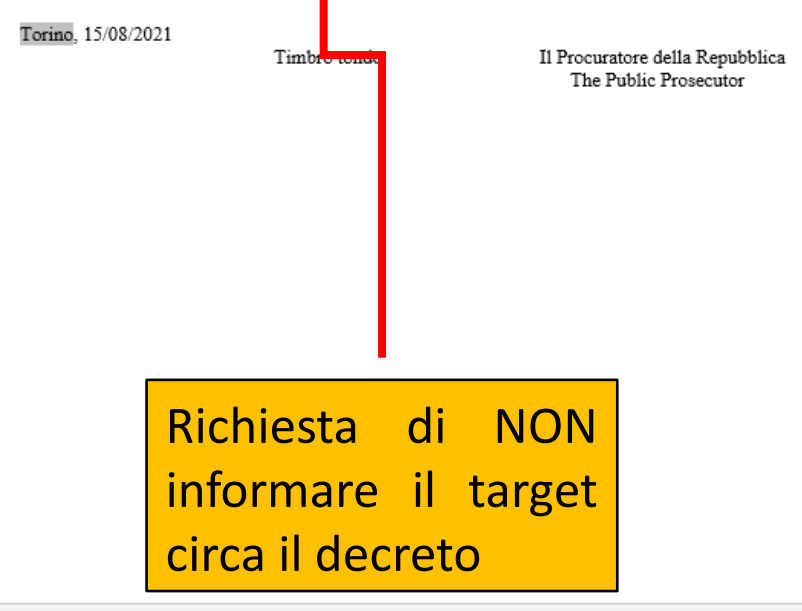

## Il portale Facebook/Instagram records

Please note that all times are recorded in UTC and adjust your request parameters accordingly.

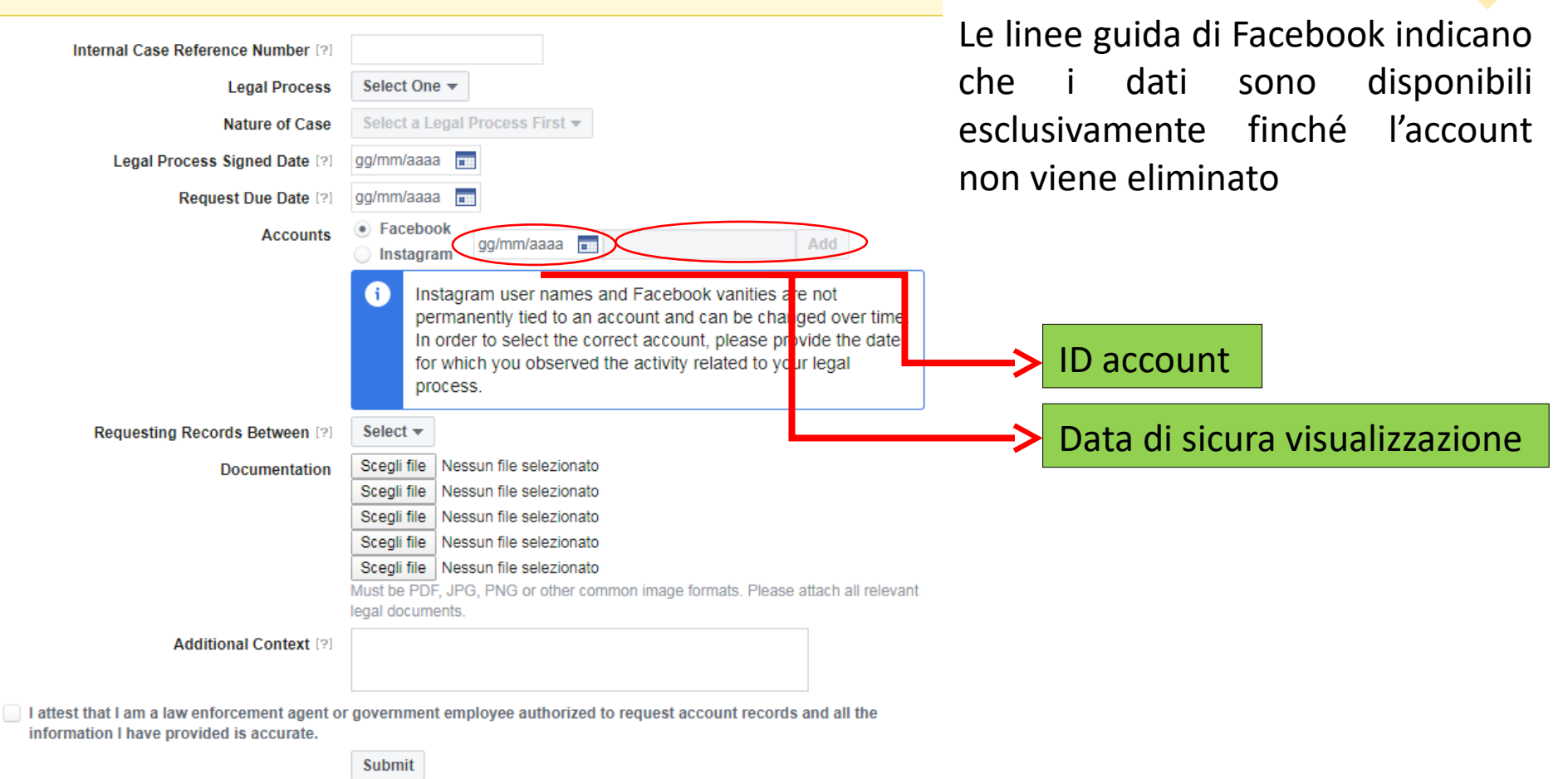

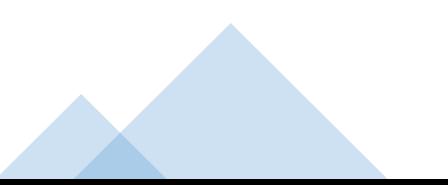

### Esito Instagram - dati di registrazione

Emails Definition Registered Email Addresses: Displays a list of registered email addresses. To "register" an address, it requires confirmation by the account holder.

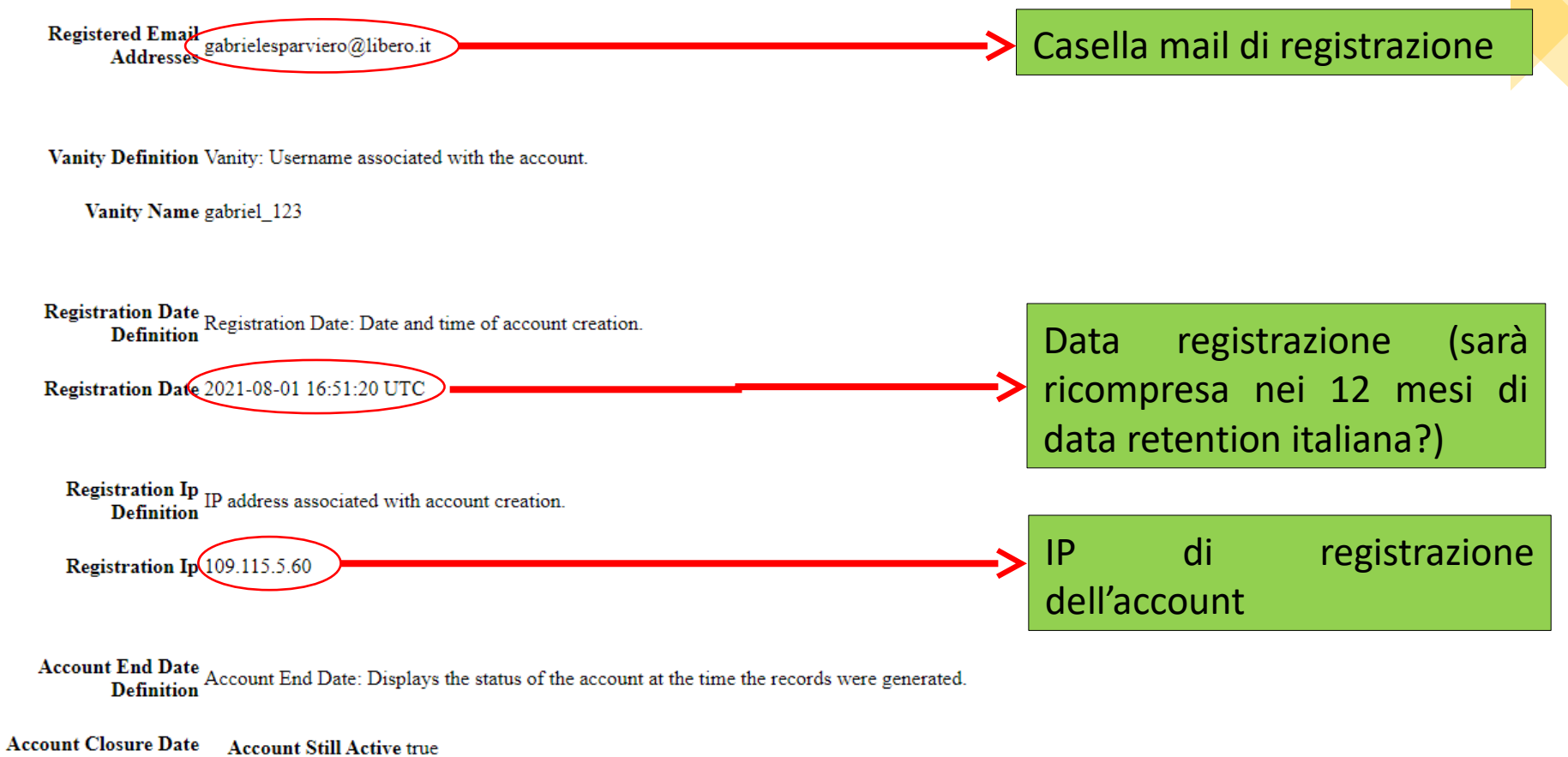

**Time** 

Phone Numbers Phone numbers: Phone number(s) provided by the account holder. "Verified" indicates the account holder responded to a text sent to the listed phone number. **Definition** 

Phone Numbers No responsive records located

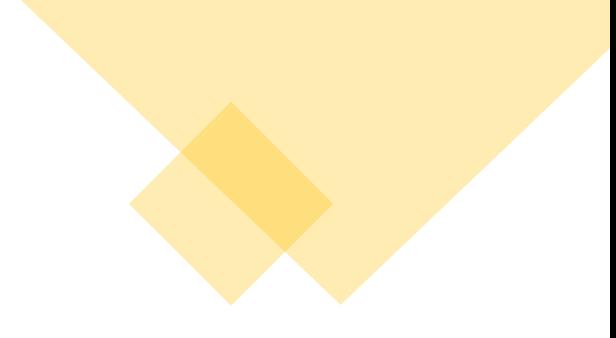

Ip Addresses IP Addresses: IP addresses associated with the accou<br/> Definition

Ip Addresses

**IP Address** 109.115.5.60 Time2021-08-15 00:30:00 UTC

**IP Address 109.115.5.60** Time2021-08-15 14:00:44 UTC

**IP Address** 109.115.1.222 Time 2021-08-15 18:42:44 UTC

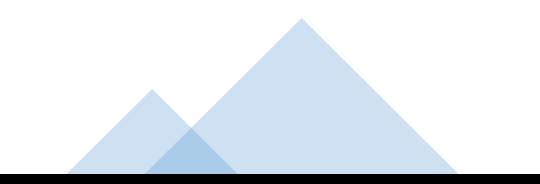

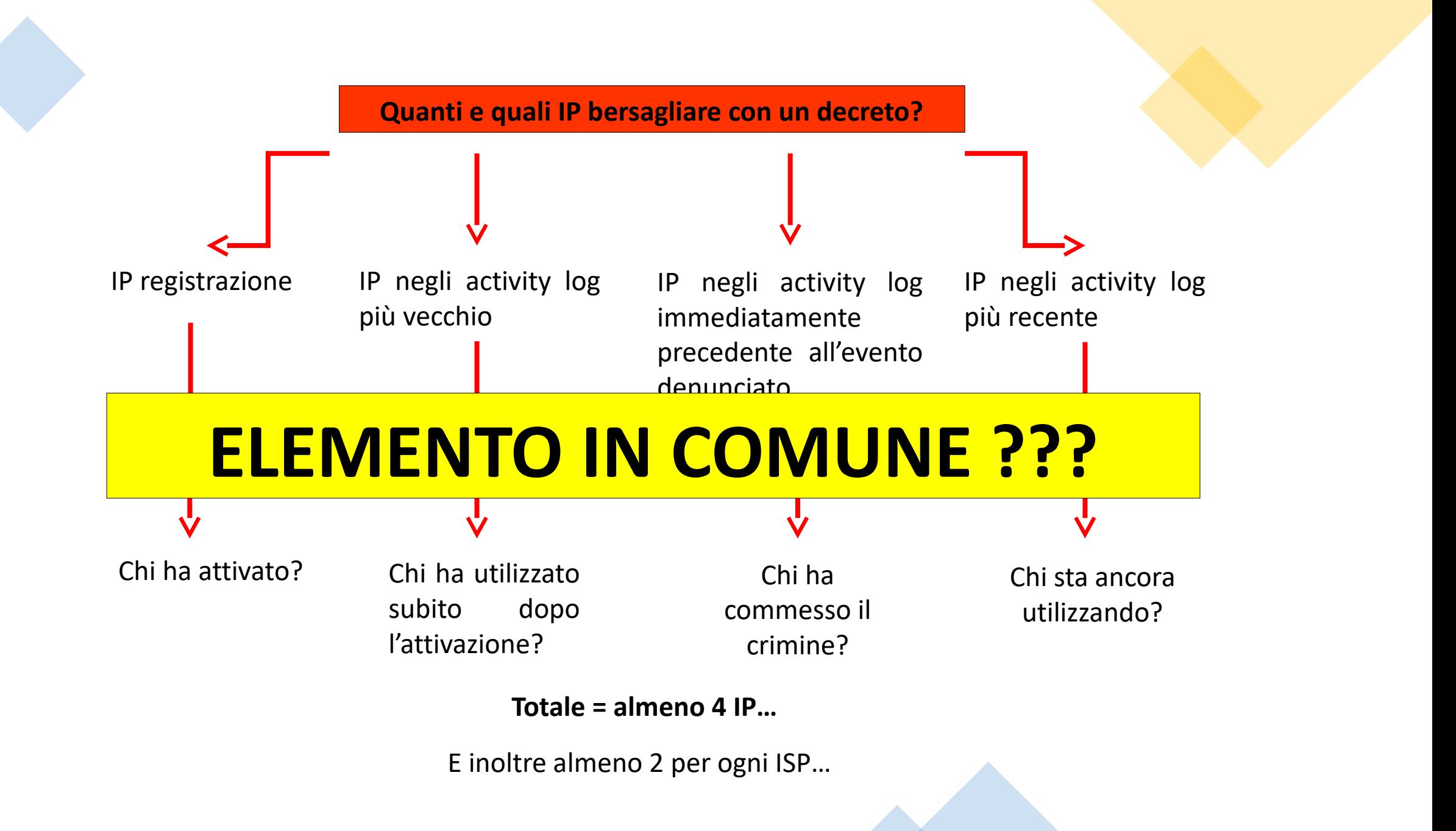

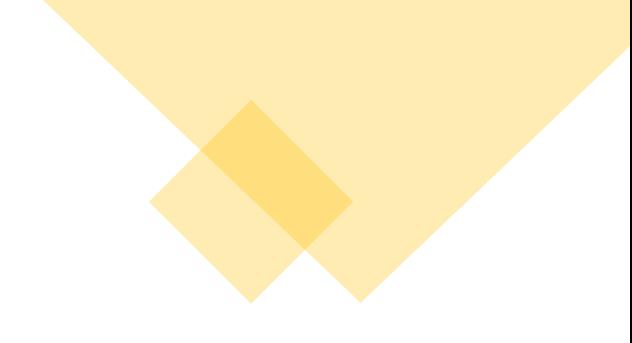

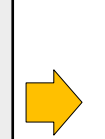

**La PG individua un numero sufficiente di IP da bersagliare alla ricerca di un elemento in comune e redige i decreti**

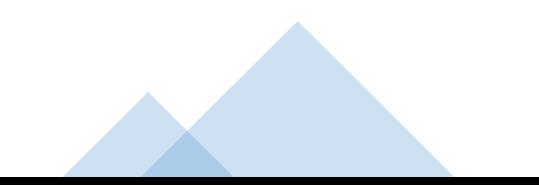

 $\Rightarrow$ 

Ricerca traffico per IP (109.115.5.60) Da: 2021-08-01 18:51:20 a: 2021-08-01 18:51:20 Inizio Sessione; Fine Sessione; Evento; Tecnologia; Utente; Tipologia Utente; IP Pubblico; Inizio Range Porte; Fine Ra 2021-08-01 17:00:00;2021-08-01 19:30:00;SESSION;NAT;3313771234)MOBILE;109.115.5.60;36096;36223;100.64.104.159 2021-08-01 17:00:00;2021-08-01 19:30:00;SESSION;NAT;3661415669;MOBILE;109.115.5.60;36096;36223;100.64.104.158 2021-08-01 17:00:00;2021-08-01 19:30:00;SESSION;NAT;3925577841;MOBILE;109.115.5.60;36096;36223;100.64.104.157

Ricerca traffico per IP (109.115.5.60) Da: 2021-08-15 02:30:00 a: 2021-08-15 02:30:00 Inizio Sessione; Fine Sessione; Evento; Tecnologia; Utente; Tipologia Utente; IP Pubblico; Inizio Range Porte; Fine Ra 2021-08-15 02:00:00;2021-08-15 03:45:00;SESSION;NAT(;3313771234)MOBILE;109.115.5.60;36096;36223;100.64.104.156 2021-08-15 02:00:00;2021-08-15 03:45:00;SESSION;NAT;3291313456;MOBILE;109.115.5.60;36096;36223;100.64.104.155 2021-08-15 02:00:00;2021-08-15 03:45:00;SESSION;NAT;3776565999;MOBILE;109.115.5.60;36096;36223;100.64.104.154

Ricerca traffico per IP (109.115.5.60) Da: 2021-08-15 16:00:44 a: 2021-08-15 16:00:44 Inizio Sessione; Fine Sessione; Evento; Tecnologia; Utente; Tipologia Utente; IP Pubblico; Inizio Range Porte; Fine Ra 2021-08-15 15:50:00;2021-08-15 16:45:00;SESSION;NAT(3313771234) 0BILE;109-115-5-60;36096;36223;100.64.104.153 2021-08-15 15:50:00;2021-08-15 16:45:00;SESSION;NAT;3394477874;0BILE;109.115.5.60;36096;3(223;100.64.104.152 2021-08-15 15:50:00;2021-08-15 16:45:00;SESSION;NAT;3354365877;MOBILE;109.115.5.60;36096;36223;100.64.104.151

Ricerca traffico per IP (109.115.1.222) Da: 2021-08-15 20:42:44 a: 2021-08-15 20:42:44 Inizio Sessione; Fine Sessione; Evento; Tecnologia; Utente; Lipologia Utente; IP Pubblico; Inizio Range Porte; Fine Rang 2021-08-15 20:15:00;2021-08-15 21:30:00;SESSION;NAT(3313771234;MORTLE:109.115.1.222:36096:36223;100.64.104.150 2021-08-15 20:15:00;2021-08-15 21:30:00;SESSION;NAT;3295858774;MOBILE;109.115 1.222;36096;16223;100.64.104.149 2021-08-15 20:15:00;2021-08-15 21:30:00;SESSION;NAT;3665511231;MOBILE;109.115 1.222;36096;36223;100.64.104.148

**ELEMENTO IN COMUNE** 

### **RICAPITOLANDO …**

ISP restituisce numero indefinito di utenti (ognuno dei quali assegnatario di IP privato) connessi mediante l'IP pubblico bersaglio poiché applica il NAPT: cosa fare?

Come già detto dipende dal tipo di reato su cui di indaga:

- 1. Ricerca dell'elemento in comune all'interno dei file di NAPT, che può essere:
	- a) Utenza telefonica (MSISDN)
	- b) IMEI (criminale che cambia utenza)
	- c) IMSI (criminale che chiede portabilità dell'utenza e si connette con MSISDN provvisorio)
	- d) CGI servente (criminale con più smartphone che si connette dallo stesso punto geografico con le dovute approssimazioni e cautele del caso)
	- e) Intestatario (criminale con più utenze)

### **E SE NON CI FOSSE UN ELEMENTO IN COMUNE ?**

**E SE AVESSI SOLTANTO 1 IP BERSAGLIO?**

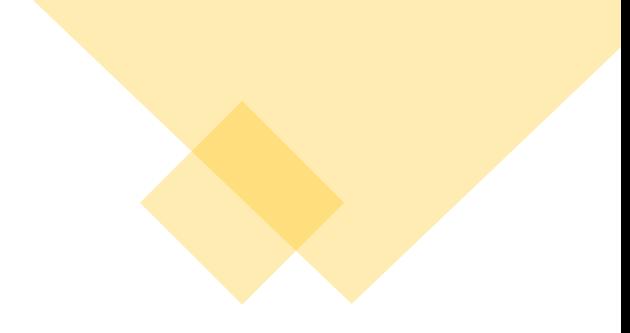

### **ECCO COS'ALTRO POSSIAMO FARE …**

- 1. Cercheremo nell'elenco una persona/utenza/residenza/CGI/IMEI/modello smartphone nota alla p.o. o riconducibile, in qualche modo, a persona già oggetto di attenzione investigativa sulla base di quanto indicato in querela/nel fascicolo;
- 2. Confronto degli elementi rilevati nel NAPT con quanto già rilevato nei tabulati di traffico telefonico;
- 3. Confronto con altre indagini/fascicoli;
- 4. … archiviazione ...

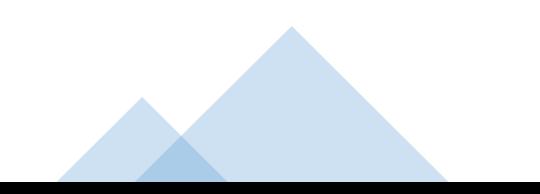

Domanda lecita: Chi ci ha comunicato su quale IP indagare è in grado di comunicarci anche l'IP privato al fine di identificare univocamente l'utente all'interno del NAPT fornito dall'ISP? **NO…**

Possiamo discutere sulla struttura della rete e sulla RFC2663 e sulla incongruenza della normativa D. Lvo. 196/2003 art. 132 che tutela il contenuto delle comunicazioni.

Come se non bastasse...

- Internet point senza obbligo di registrazione clienti (Decreto PISANU ormai scaduto);
- WiFi aperti (altri con password condivise in rete);
- Programmi di anonimizzazione del traffico (VPN e PROXY);

BOTNET.

-

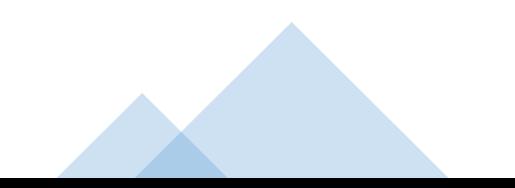

## COSA PUO' FARE L'INVESTIGATORE

# **OSINT** Open Source Intelligence

La raccolta di informazioni mediante la consultazione di fonti di pubblico accesso

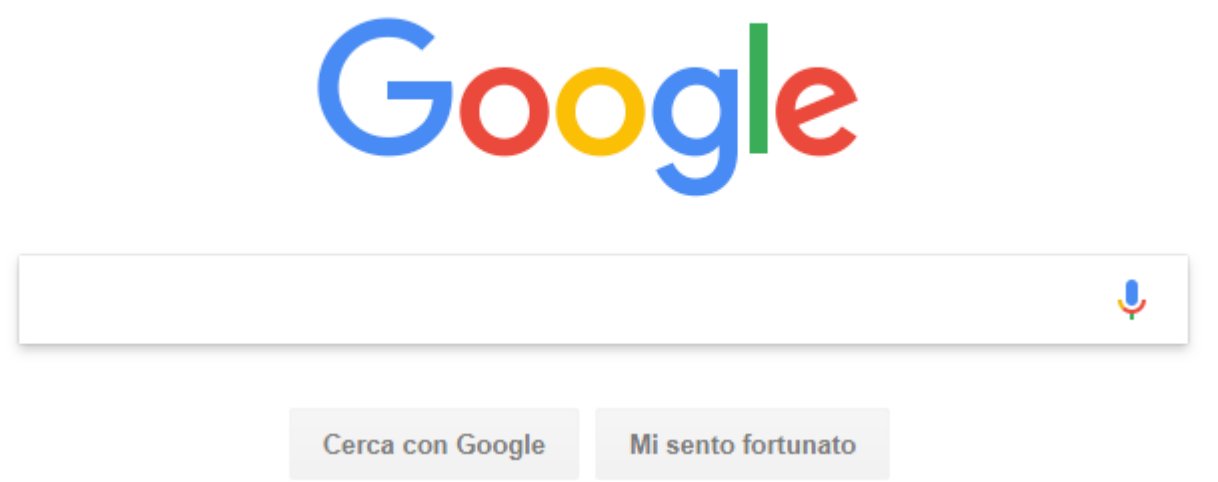

## Motore di ricerca nato nel 1998, il più grande e facile strumento di OSINT a disposizione di tutti gli utenti della rete

#### **Come funziona Google: la scansione del web** Google

Crawler (ragni) passano in rassegna tutti i documenti web e passano da una pagina all'altra seguendo i link. Le parti di maggiore interesse sono titolo, metadati, alt text, parti in grassetto e corsivo, ancore dei link. Tutto viene inserito in un immenso database.

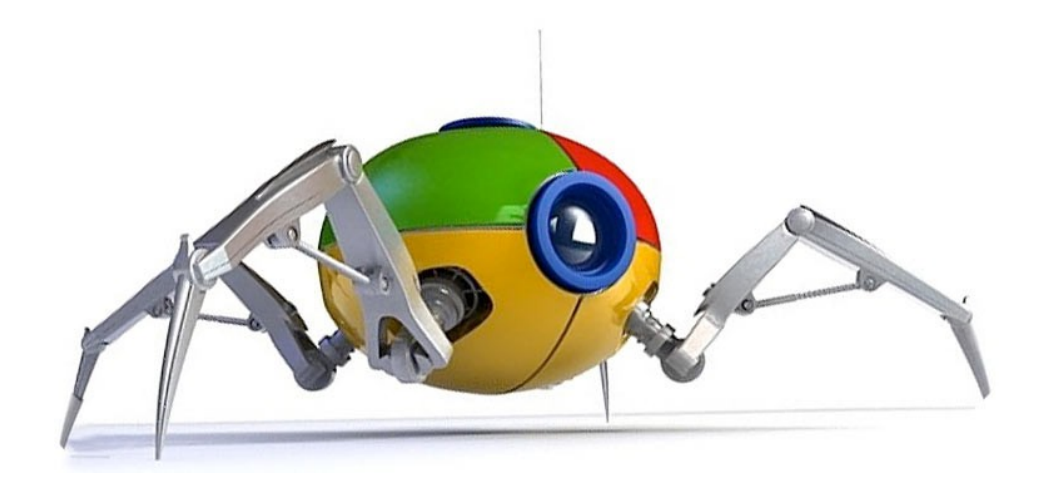

## **Ricerche avanzate su Google**

Google

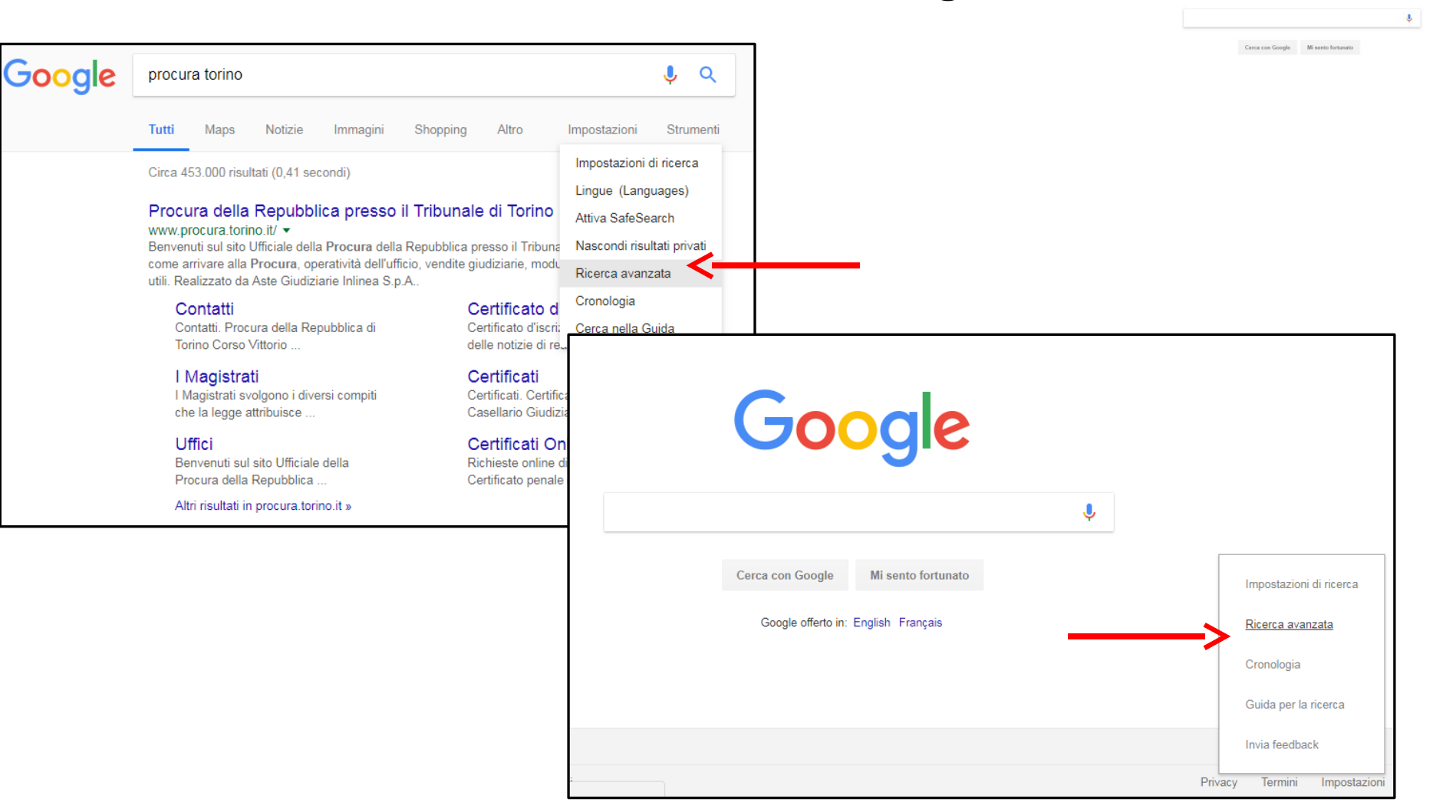

## **Ricerche avanzate su Google**

Google

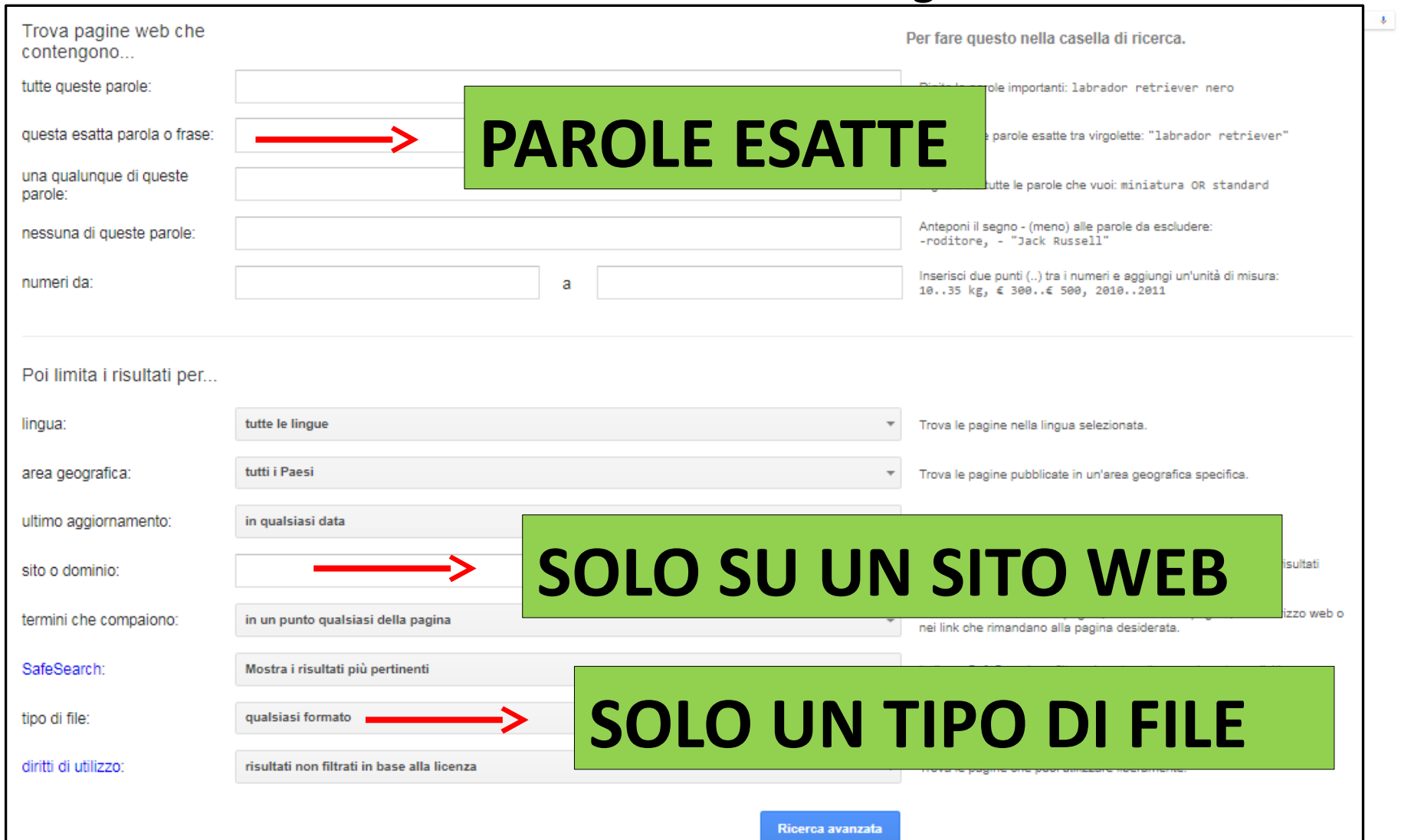

## **Ricerche avanzate su Google: ricerca immagini**

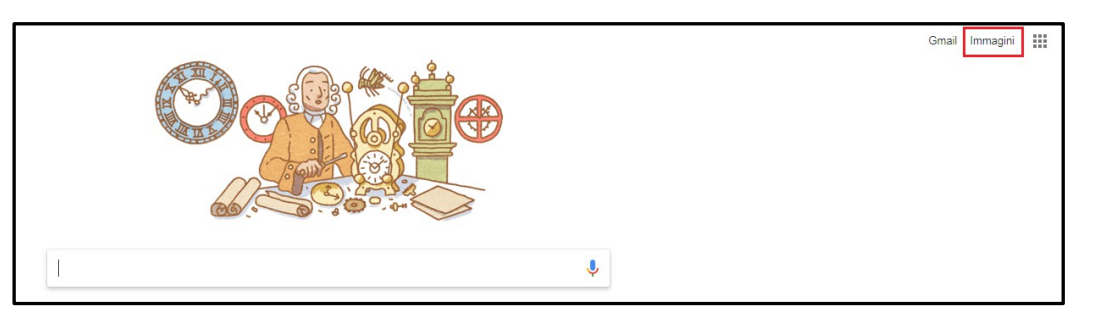

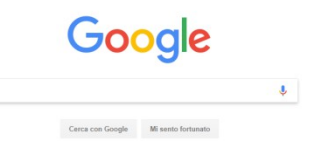

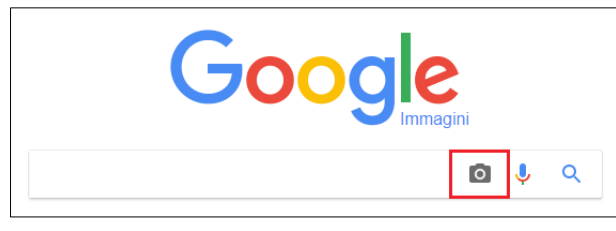

Possibilità di indicare URL dell'immagine vista sul web / caricare file da dispositivo

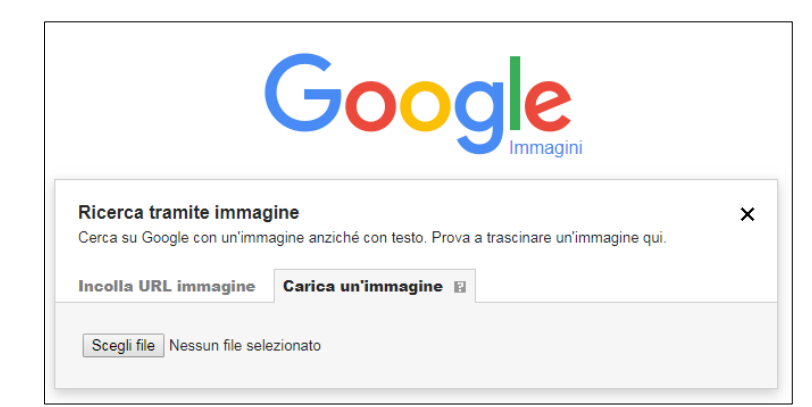

## **Verificare il dominio email**

### [https://verify-email.org/](file:///C:/Users/VITTORIO/Downloads/https:%2Fverify-email.org%2F)

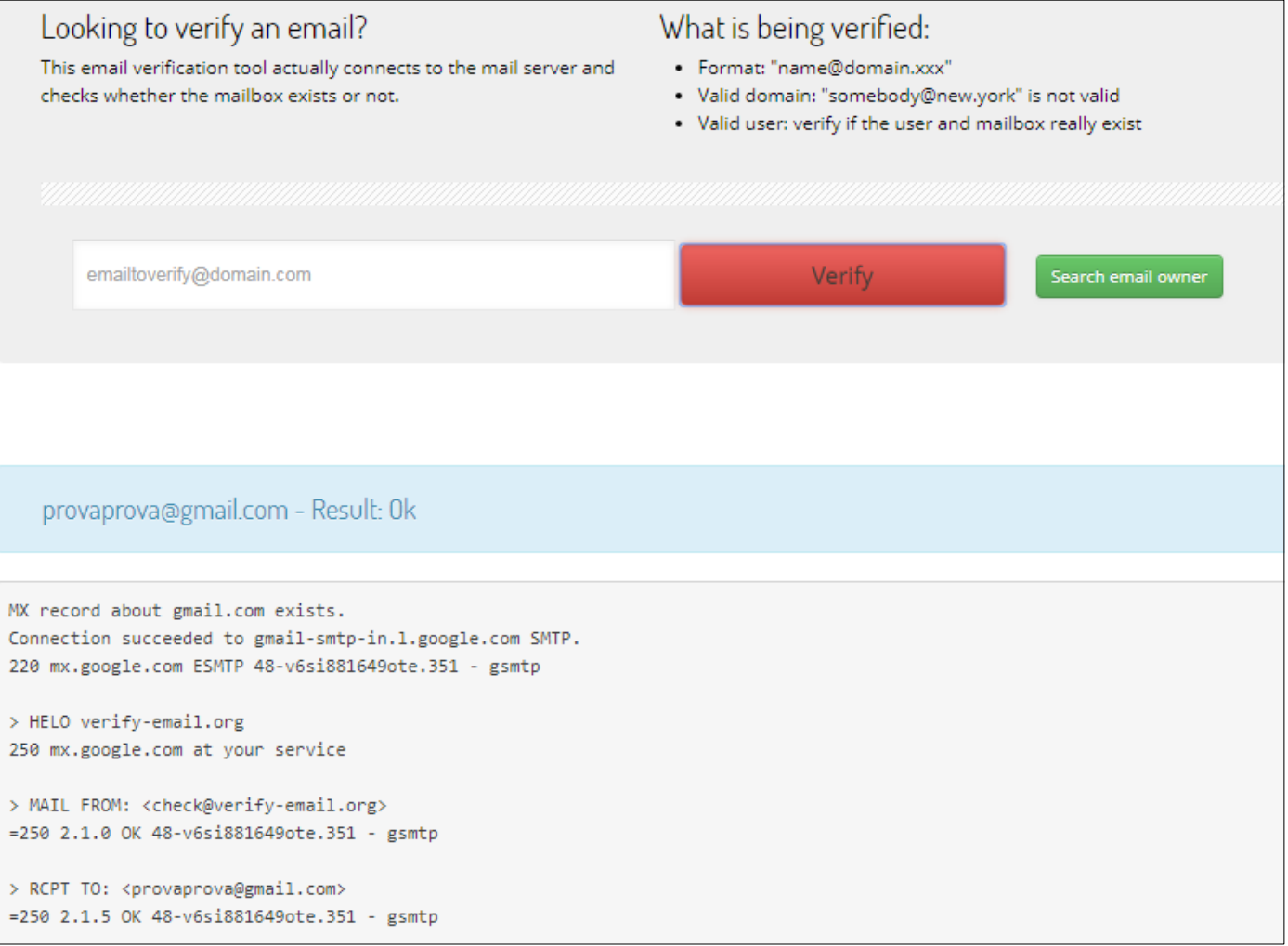

### **WIGLE: mappa dei WiFi**

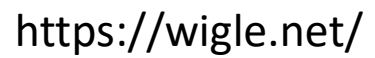

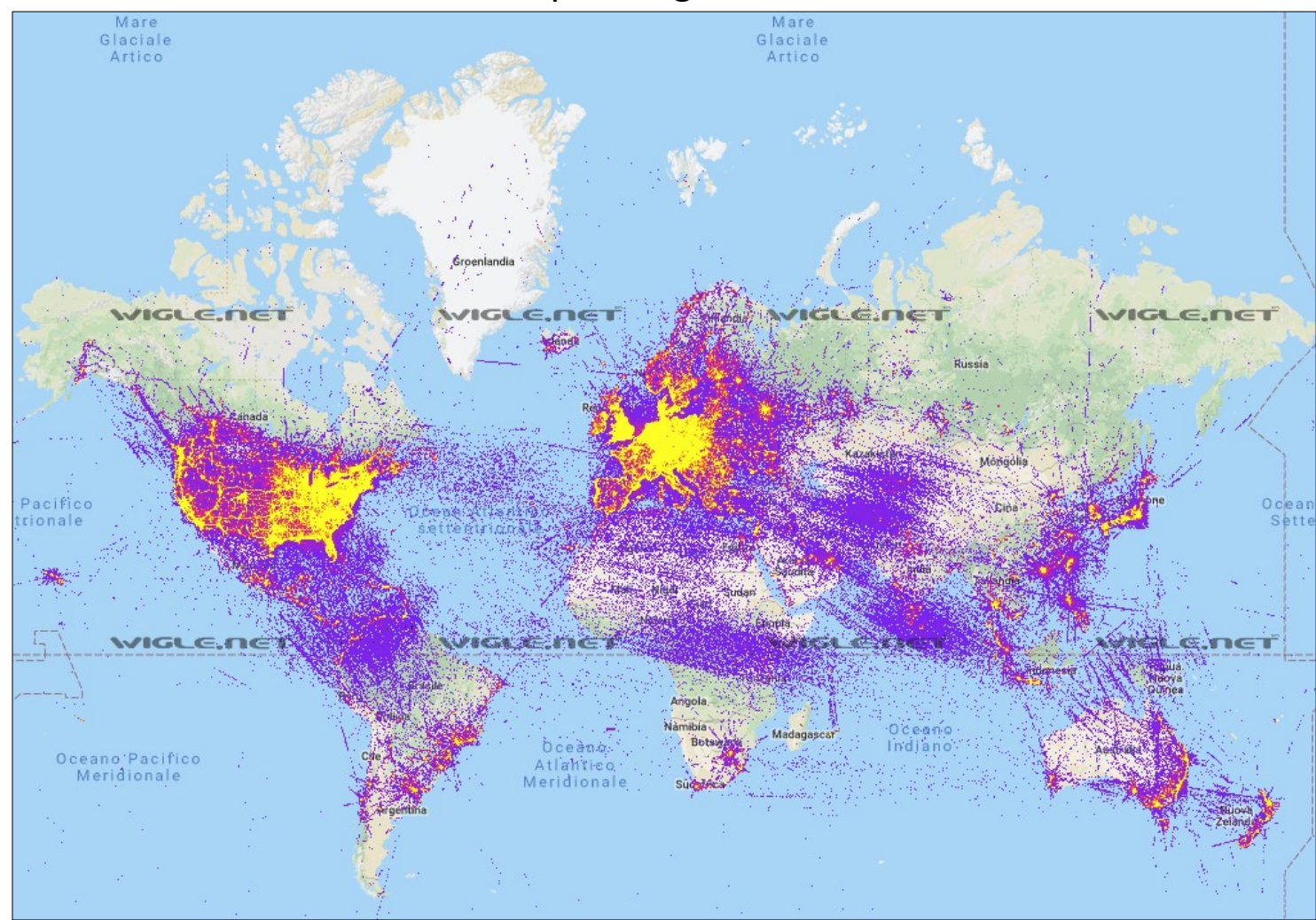

### WIGLE : Conoscendo il SSID di un WiFi  $\rightarrow$  localizzarlo su mappa

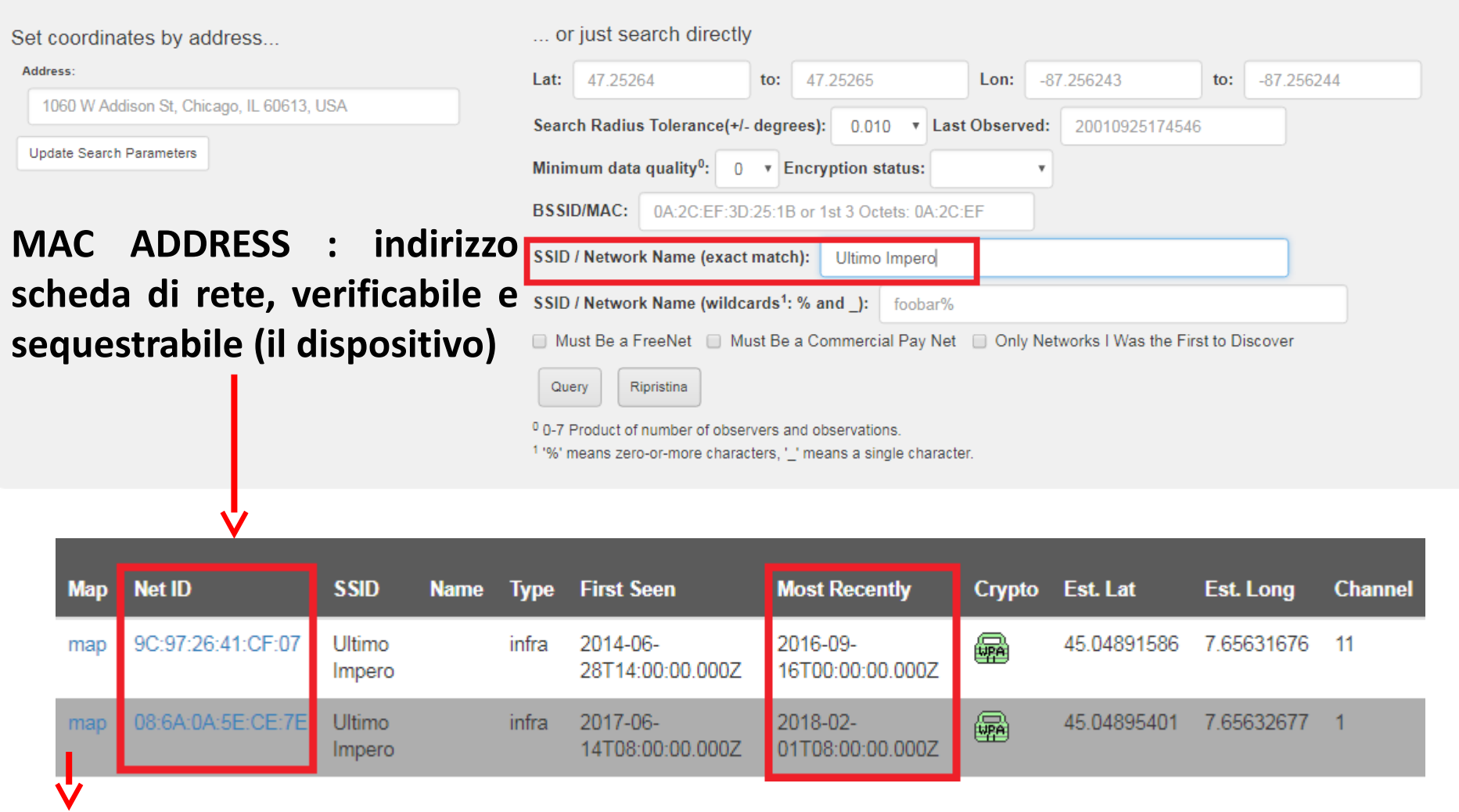

### **WIGLE: Navigazione su mappa**

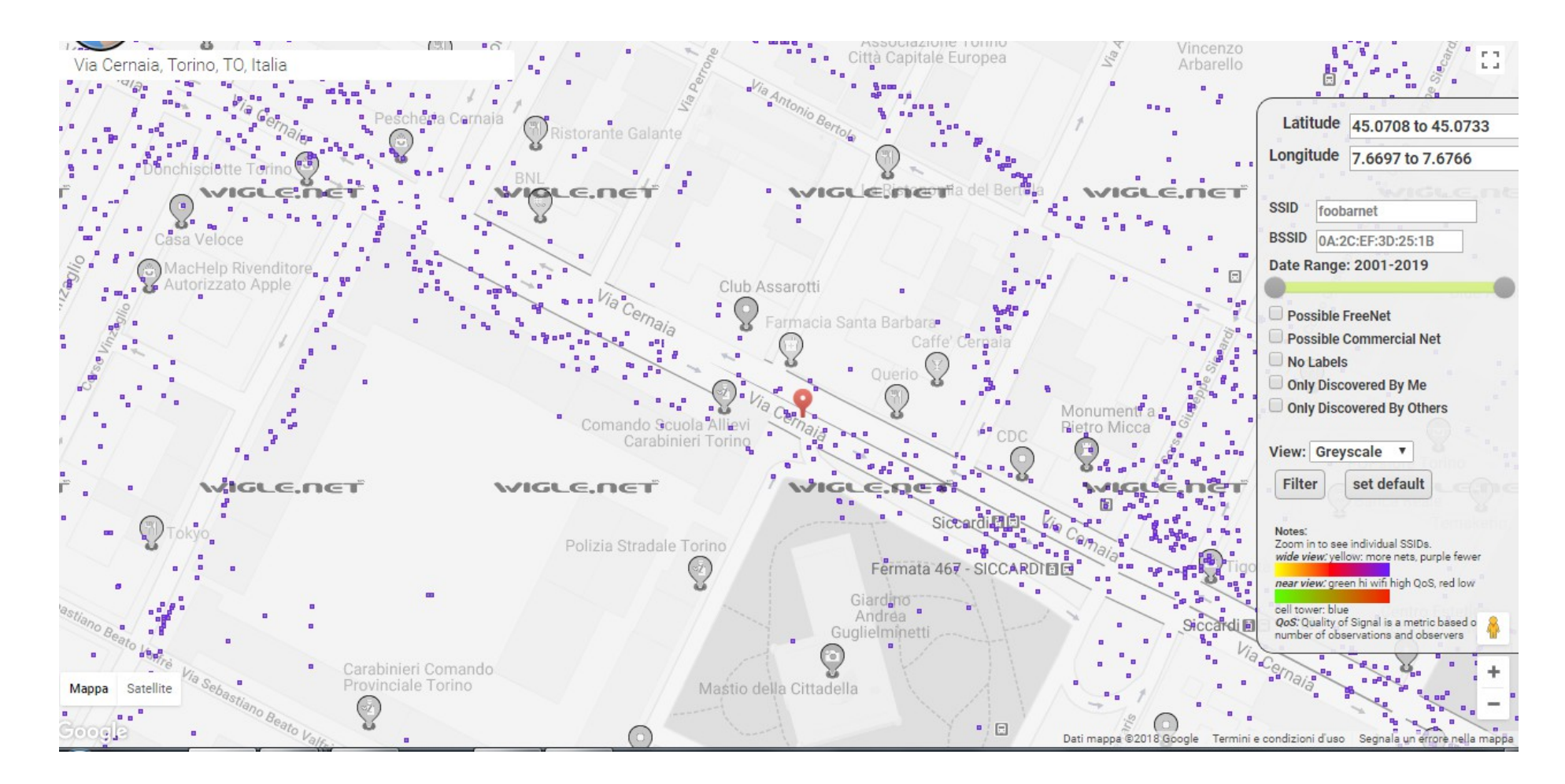

## Ricerca per numero telefonico https://sync.me

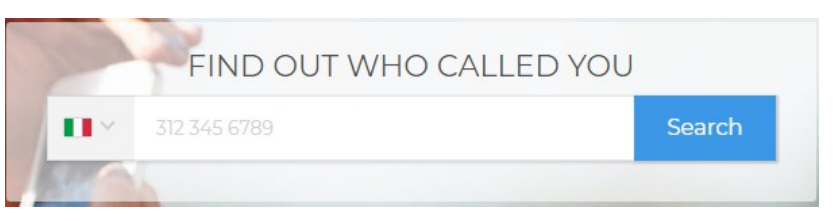

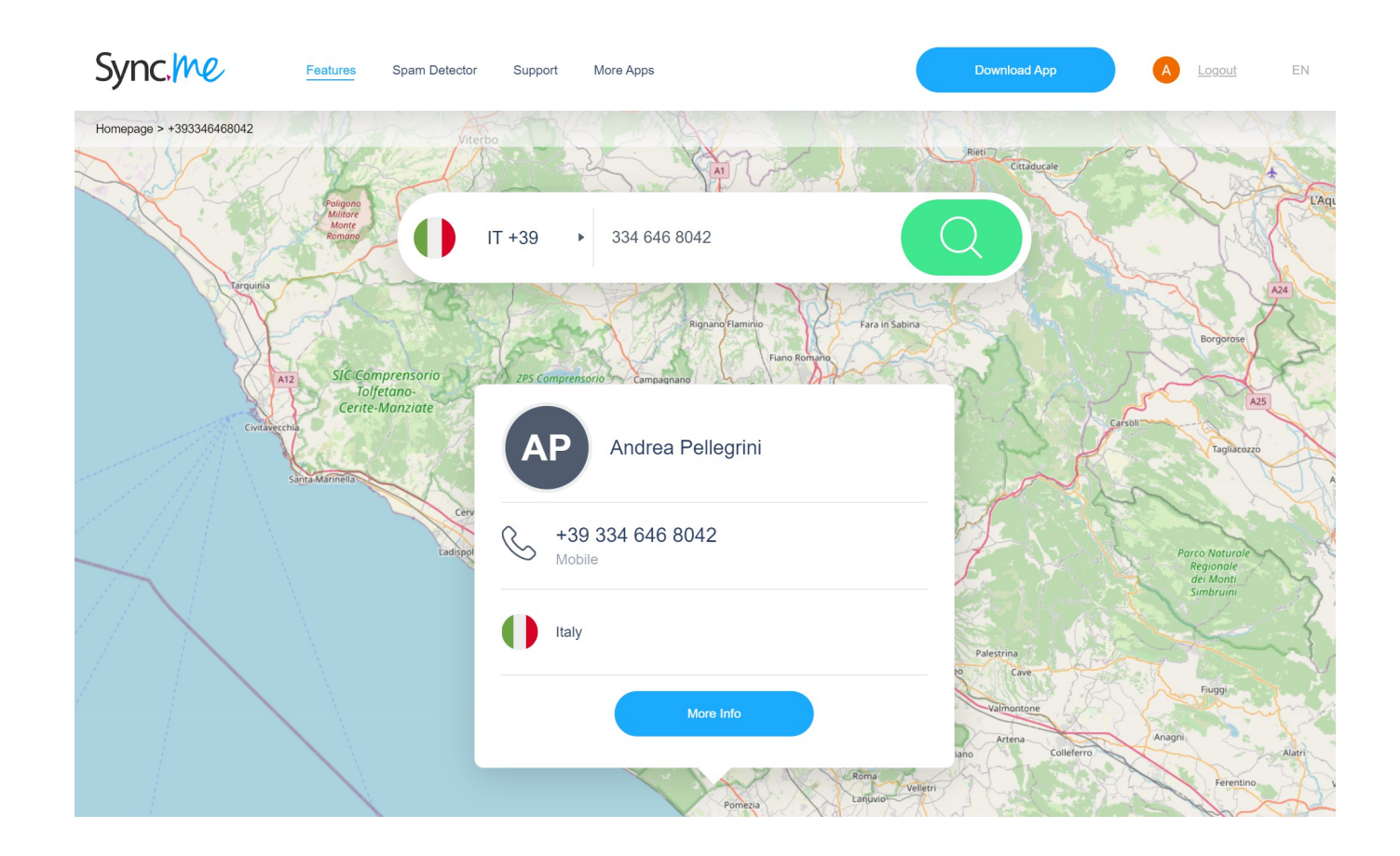

## **IMEI Check:** quale smartphone compare nei tabulati? Cosa cercare durante la perquisizione?

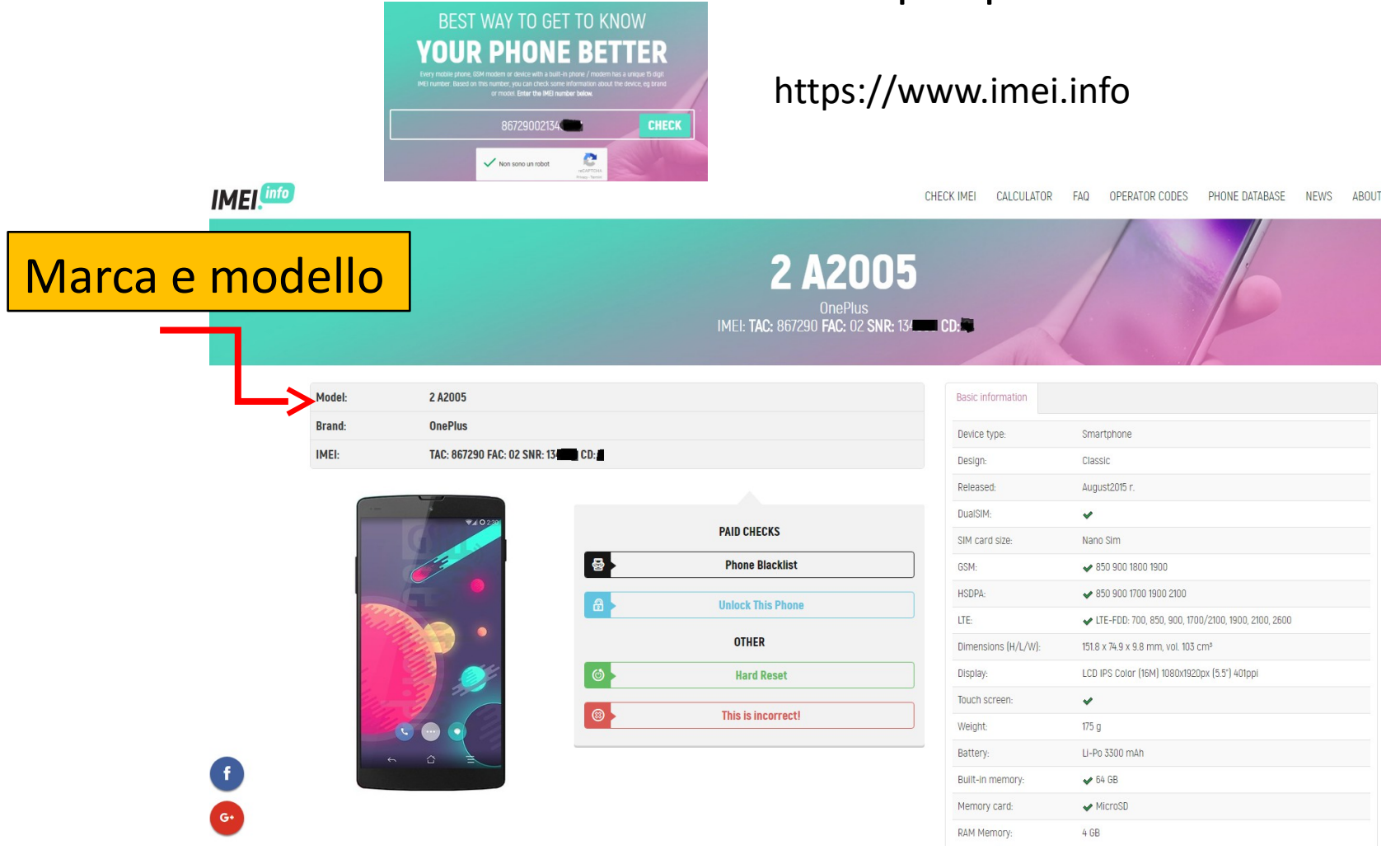

## **Facebook**

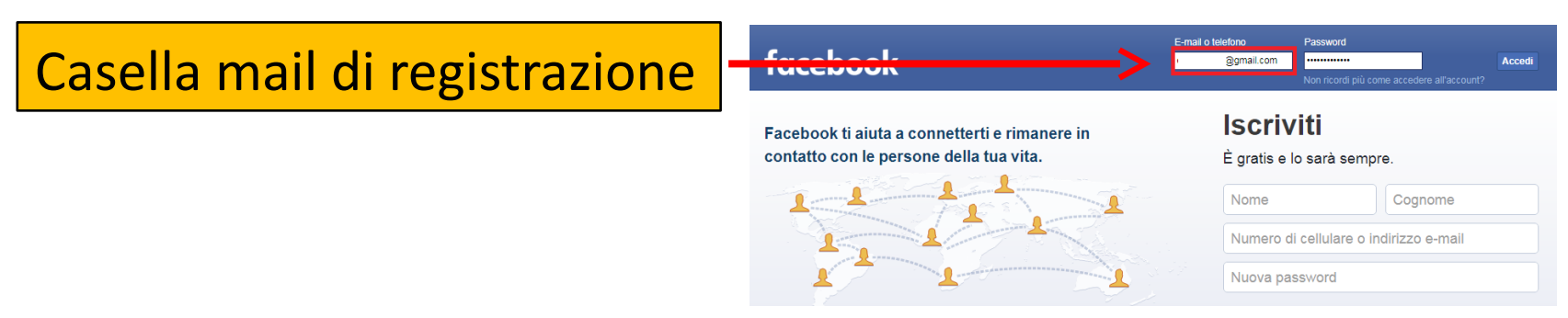

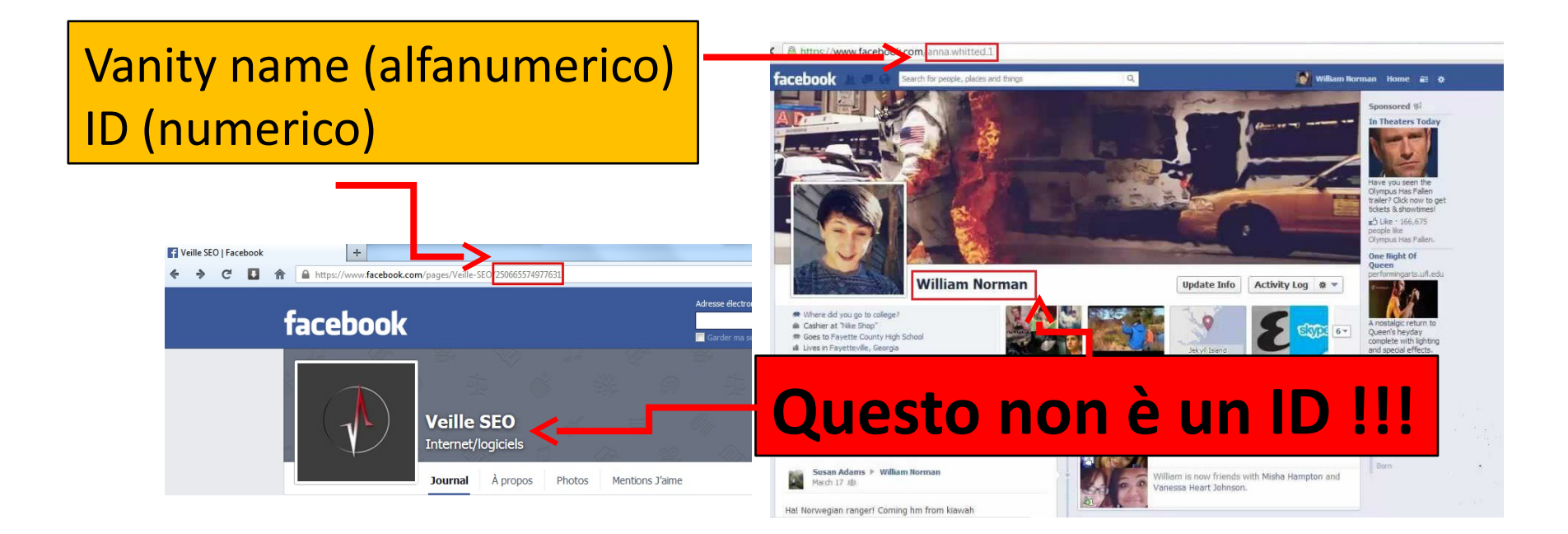

## **Servizi online per individuare ID**

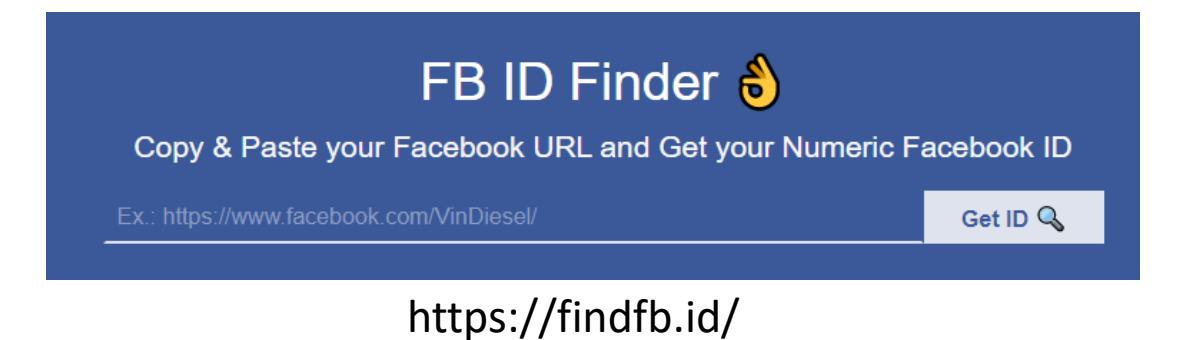

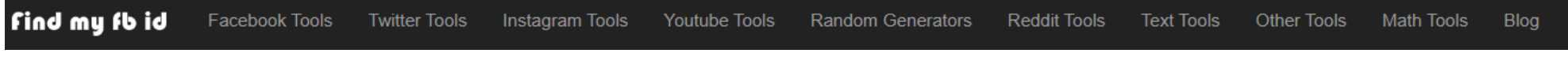

[https://findmyfbid.in/](file:///C:/Users/VITTORIO/Downloads/https:%2Ffindmyfbid.in%2F)

## ID dei profili serve per le future richieste ai portali

... Restituiscono ID anche di (alcuni) profili disattivati ...

# BUON POMERIGGIO

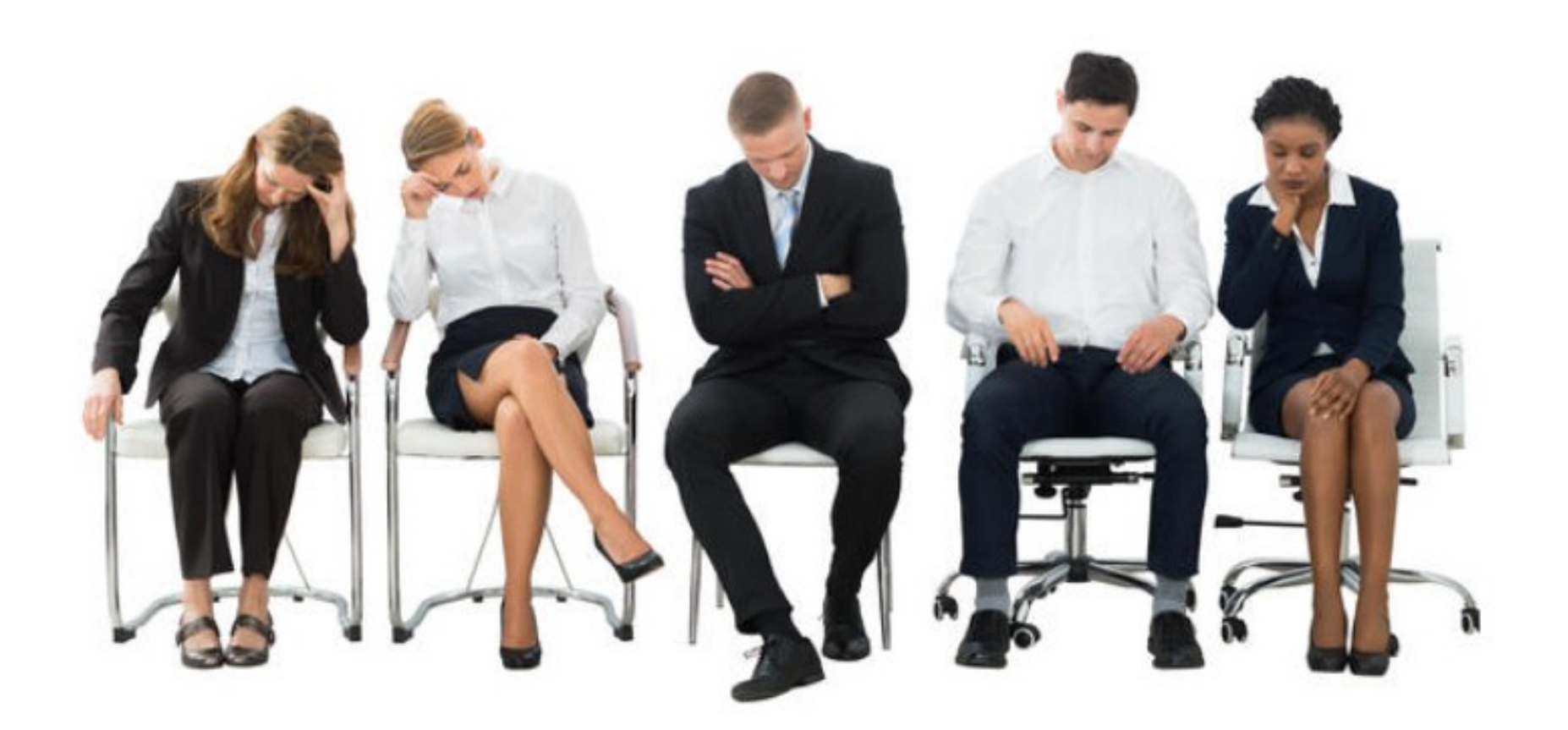